# **ASSOCIAÇÃO DE SOLIDARIEDADE SOCIAL DE ESPADANEDO**

## **Manual de Gestão da Qualidade**

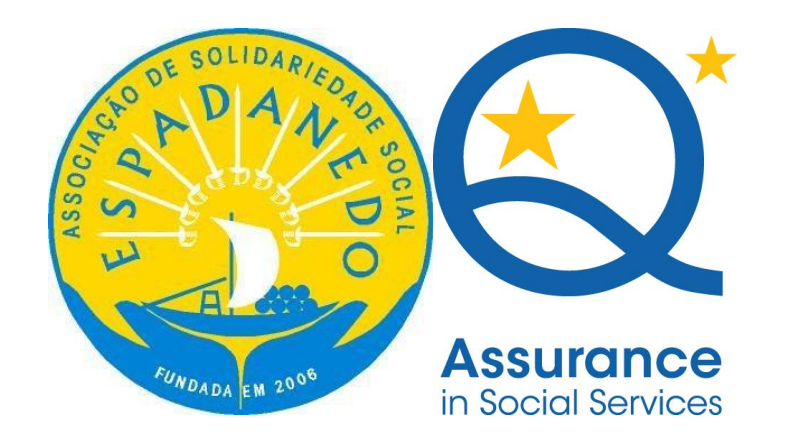

## **I - Índice**

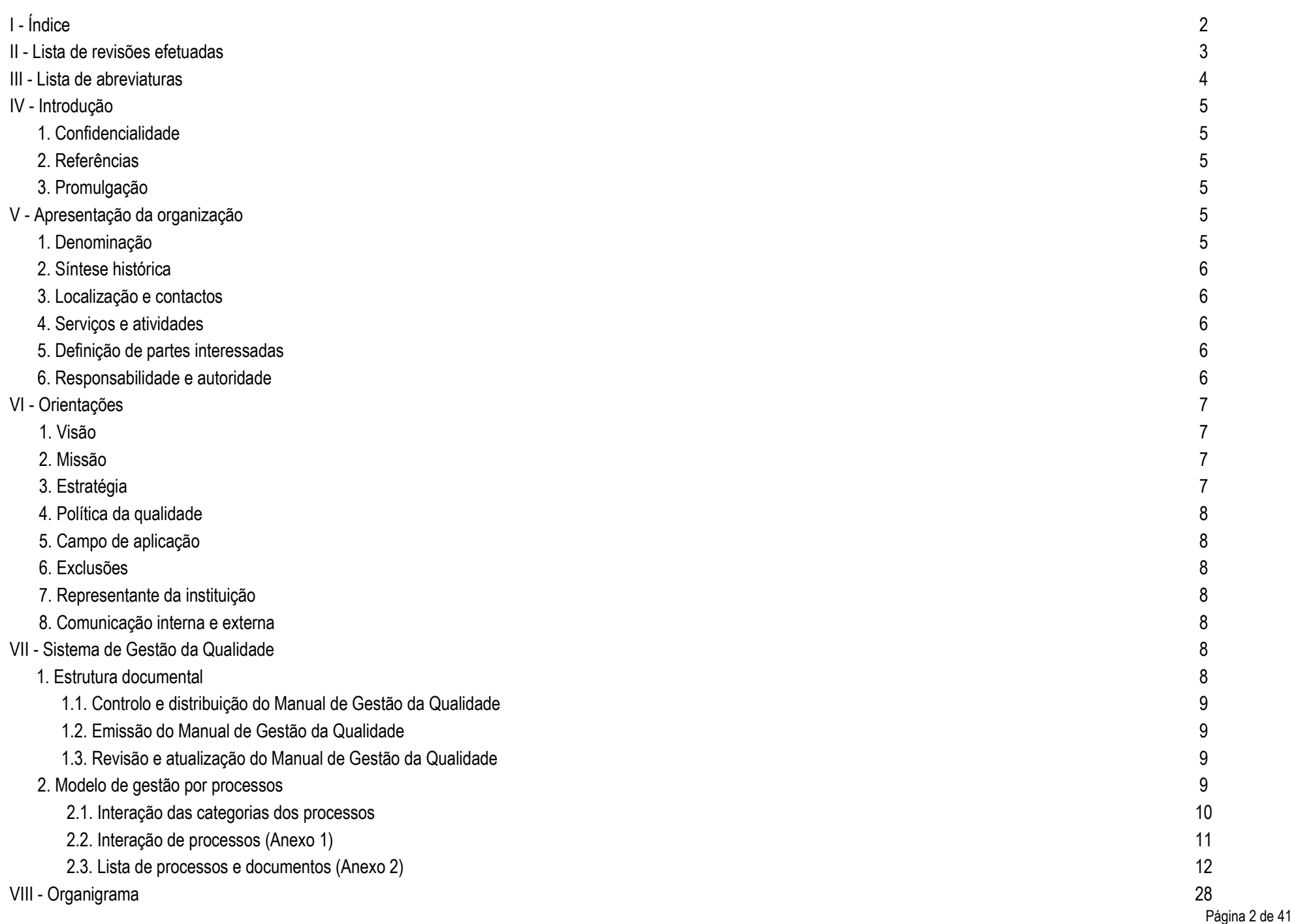

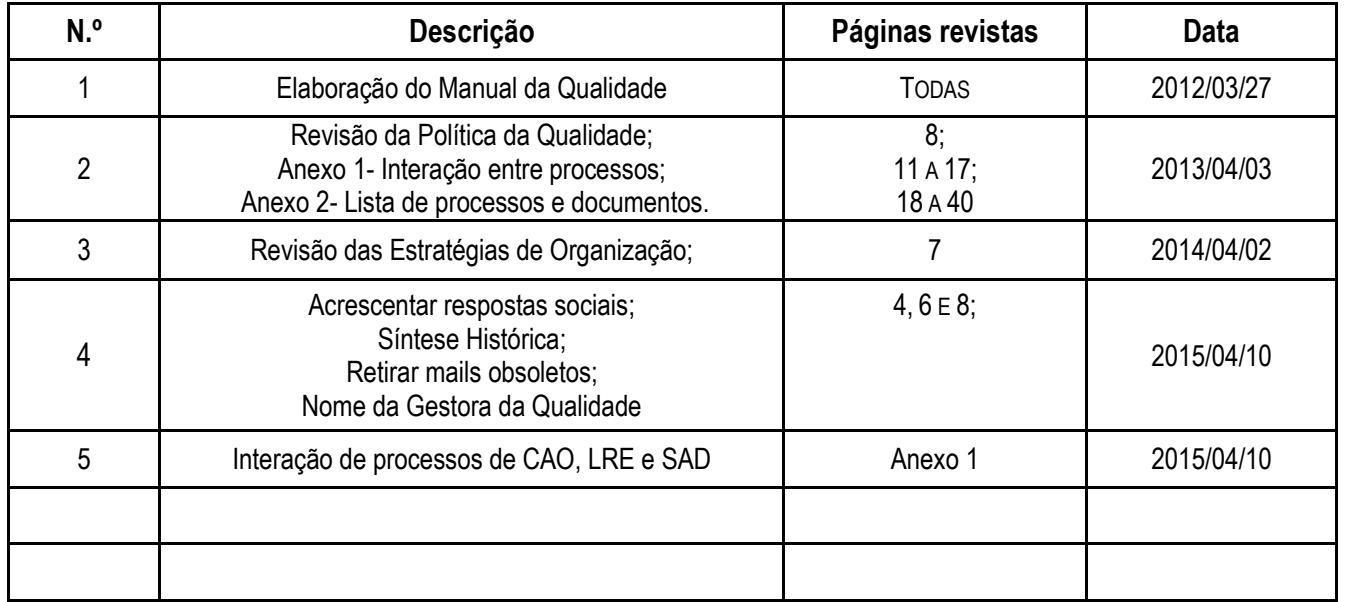

### **III – Lista de Abreviaturas**

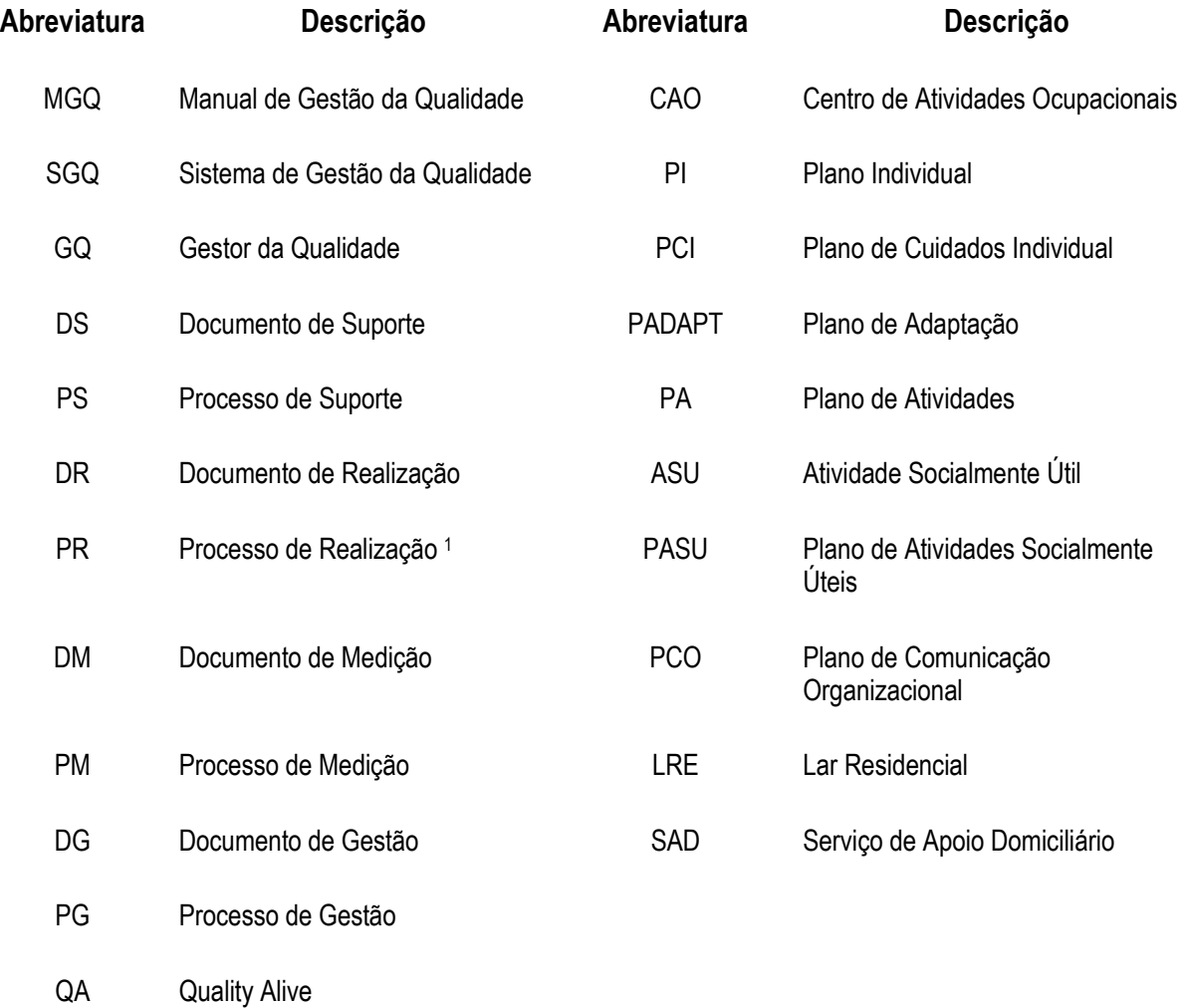

-

<sup>1</sup> Nota: definimos como Processos Chave todos os Processos de Realização (PR).

#### **IV – Introdução**

#### **1. Confidencialidade**

Este Manual de Gestão da Qualidade é da responsabilidade da Associação de Solidariedade Social de Espadanedo e poderá ser alterado sempre que tal se justifique. A sua aplicação destinase exclusivamente ao funcionamento da organização e, como tal, deverá ser atualizado de forma permanente, para que da sua utilização não decorra qualquer não conformidade. Não é permitida a sua utilização, através de cópia, suporte informático ou qualquer outro suporte, sem a autorização expressa da Direção da Associação de Solidariedade Social de Espadanedo.

#### **2. Referência normativa**

EQUASS Assurance.

#### **3. Promulgação**

A Direção da Associação de Solidariedade Social de Espadanedo assume a implementação do Sistema de Gestão da Qualidade como fundamental fator no desenvolvimento da relação com os seus clientes e no envolvimento dos recursos humanos orientados pela perspetiva da melhoria contínua dos seus serviços.

O Manual de Gestão da Qualidade assume-se como instrumento de orientação para toda a gestão e funcionamento da Associação de Solidariedade Social de Espadanedo e a sua promulgação por parte da Direção confere-lhe caráter obrigatório.

#### **V – Apresentação da organização**

#### **1. Denominação**

Associação de Solidariedade Social de Espadanedo (ASSE).

#### **2. Síntese Histórica**

A Associação de Solidariedade Social de Espadanedo (ASSE), instituição particular de solidariedade social, foi fundada em 2006 por registo notarial no Cartório Notarial de Cinfães e reconhecida como IPSS em 11/01/2007, no registo lavrado pela inscrição nº 14/07, fls. 108 verso e 109 do Livro nº11 das Associações de Solidariedade Social, pela Direção Geral da Segurança Social. Esta instituição tem como objetivo principal o apoio e integração da pessoa portadora de deficiência residentes no concelho de Cinfães**.**

Iniciou os seus serviços em Outubro de 2008 com a valência de CAO dando resposta a 15 clientes. Em Julho de 2010 houve uma retificação do Protocolo de Cooperação com a Segurança Social estando neste momento a instituição a dar resposta a 20 clientes, em Dezembro de 2013 foi atribuído um aumento de 7 acordos, ficando assim abrangidos 27 clientes. Em 2015 foram acrescentadas as respostas sociais, Lar Residencial e Serviço de Apoio Domiciliário, com capacidade para 24 e 40 clientes.

#### **3. Localização e Contactos**

A Associação de Solidariedade Social de Espadanedo funciona atualmente na Rua do Souto nº1 4690-167 Espadanedo – Cinfães Telef: 255 649027

Mails: [geral@assespadanedo.com;](mailto:geral@assespadanedo.com)

#### **4. Serviços e Atividades**

A Associação de Solidariedade Social de Espadanedo desenvolve serviços e atividades na seguinte área:

Lar Residencial;

Centro de Atividades Ocupacionais;

Serviço de Apoio ao Domiciliário.

#### **5. Definição de partes interessadas**

As partes interessadas da instituição são: clientes, significativos, colaboradores, parceiros, financiadores e fornecedores.

### **6. Responsabilidade e Autoridade**

A responsabilidade e autoridade no Sistema de Gestão da Qualidade estão definidas no Manual de Gestão da Qualidade, bem como nas instruções de trabalho e mapeamento das tarefas inscritas em cada um dos diferentes processos do SGQ.

#### **VI- Orientações**

#### **1. Visão**

Ser uma organização de referência na resposta às necessidades e dificuldades das pessoas portadoras de deficiência e na qualidade dos serviços prestados.

#### **2. Missão**

Promover a qualidade de vida do cidadão portador de deficiência, mantendo os níveis de rigor e de responsabilidade pela sua integridade e privacidade, fomentando a sua inclusão social.

#### **3. Estratégia**

- Renovar o sistema da qualidade com o objetivo de manter a certificar da organização;

- Delinear e promover estratégias de intervenção, assegurando a qualidade, que garantam a satisfação das necessidades e expectativas dos clientes;

-Aumentar a eficiência dos recursos humanos, investindo na sua formação e melhoria continua;

- Melhorar a comunicação organizacional, apostando numa melhor eficiência e responsabilidade individual;

- Criar condições de sustentabilidade e desenvolvimento sustentável na organização;
- Diversificar respostas e intervenções, efetuando candidaturas ao POPH e a outros programas operacionais;
- Consolidar as parcerias existentes e incrementar parcerias estratégicas, locais, nacionais e internacionais;
- Criar redes de voluntariado, amigos e ações em conjunto com a comunidade envolvente de modo a efetivar a proximidade e a inclusão das pessoas portadoras de deficiência;
- Reforçar os sistemas de informação (interno e externo), comunicação e imagem.

#### **4. Política da Qualidade**

A organização define, implementa e controla o seu compromisso com a satisfação das necessidades e expectativas legítimas dos clientes e das outras entidades interessadas. Para garantir a execução desta política, a organização deve controlar a conformidade dos processos.

#### **5. Campo de Aplicação**

O Sistema de Gestão da Qualidade assente na Norma EQUASS Assurance aplica-se à prestação dos serviços das respostas sociais- Lar Residencial, Centro de Atividades Ocupacionais e Serviço de Apoio Domiciliário.

#### **6. Exclusões**

O SGQ não integra qualquer exclusão à Norma EQUASS Assurance.

#### **7. Representante da instituição**

A Direção da Associação de Solidariedade Social de Espadanedo designa Dra. Ana Carvalho como responsável operacional pelo SGQ, devendo cumprir o conteúdo funcional definido no Manual de Funções.

#### **8. Comunicação Interna e Externa**

Tendo presente a importância da comunicação dos resultados do Sistema de Gestão da Qualidade, a Associação de Solidariedade Social de Espadanedo comunicará pelos canais e meios disponíveis os resultados do desempenho do SGQ, através da Direção e do Gestor da Qualidade. A divulgação dos resultados será dirigida aos clientes, aos colaboradores, aos fornecedores, aos parceiros, aos financiadores e outras partes interessadas.

### **VII – Sistema de Gestão da Qualidade**

#### **1. Estrutura Documental**

O Sistema de Gestão da Qualidade integra conjunto de documentos que constituem a sua estrutura formal. O sistema documental do SGQ integra o Manual de Gestão da Qualidade, os Processos da Qualidade e os requisitos dos diplomas legais que regulam os setores de atividade. Proporciona informações normativas e procedimentais, por um lado, e dados e informações

processuais na forma de registos da qualidade, por outro lado. Documentos e registos permitem, respetivamente, apresentar a forma e revelar o funcionamento do SGQ, sendo estes controlados no âmbito da ferramenta informática de gestão Quality Alive.

#### **1.1. Controlo e distribuição do Manual de Gestão da Qualidade**

A Distribuição do Manual de Gestão da Qualidade é da responsabilidade do Gestor do Sistema de Gestão da Qualidade.

A sua distribuição pode ser efetuada em suporte de papel ou suporte digital.

Aquando de alterações realizadas no MGQ deverá efetuar-se a substituição do documento, passando a designar-se o anterior de "Obsoleto".

#### **1.2. Emissão do Manual de Gestão da Qualidade**

A aprovação do MGQ é efetuada pela Direção da Associação de Solidariedade Social de Espadanedo. A coordenação da sua conceção é da responsabilidade do Gestor do SGQ, com a colaboração das pessoas envolvidas no SGQ.

#### **1.3. Revisão e Atualização do Manual de Gestão da Qualidade**

O Manual de Gestão da Qualidade será revisto sempre que tal se justifique. Em caso de revisão, os manuais em circulação devem ser recolhidos e considerados obsoletos. É da responsabilidade da Direção a aprovação das alterações ao MGQ.

#### **2. Modelo de Gestão por Processos**

O Sistema de Gestão da Qualidade construído pela Associação de Solidariedade Social de Espadanedo organiza-se através do modelo de gestão por processos, variáveis segundo a sua natureza: realização, suporte, gestão e medição.

O SGQ organiza-se e desenvolve-se com base na metodologia PDCA – (Plan – Do – Check – Act), orientada para a satisfação dos clientes e para a melhoria contínua do sistema. Sustentada neste conjunto de princípios a Associação de Solidariedade Social de Espadanedo gere o seu SGQ, com base no seguinte:

Planear – Organizar o SGQ de acordo com as necessidades dos clientes e de acordo com as políticas da organização, numa lógica sistemática que possibilite a permanente obtenção de resultados e controlo dos indicadores.

**Fazer –** Executar as tarefas e ações de acordo com os processos definidos com uma permanente focalização no cliente.

Verificar - Medir e monitorizar os processos de uma forma permanente, comparando os resultados com os objetivos estabelecidos, numa perspetiva de melhoria contínua.

Agir – Implementar as melhorias necessárias com o objetivo de melhorar de forma contínua o desempenho do sistema, respondendo de forma adequada às necessidades e expectativas dos clientes.

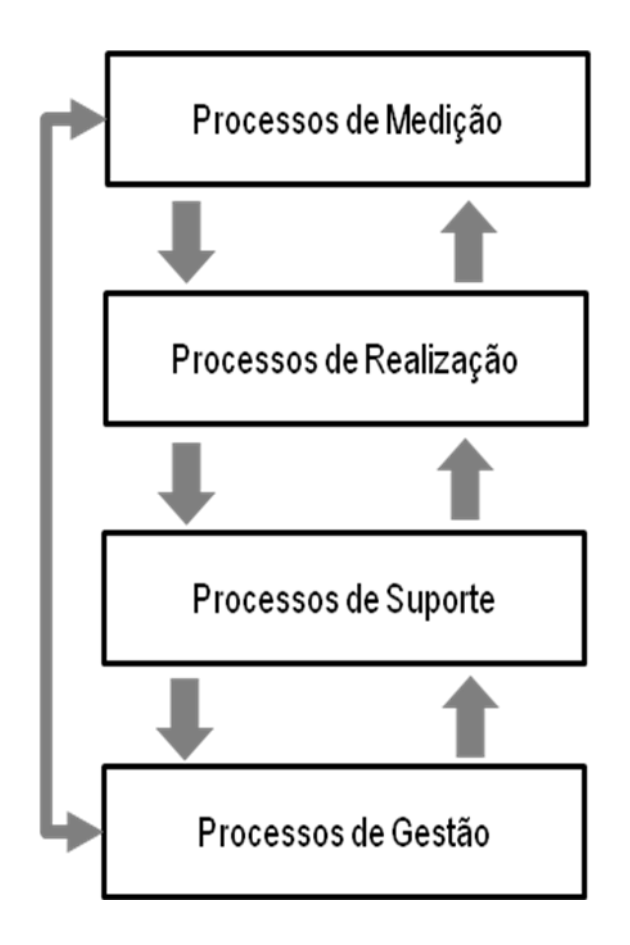

#### **Anexo 1 – Interação de processos**

#### **Interação de Processos de Realização - Geral**

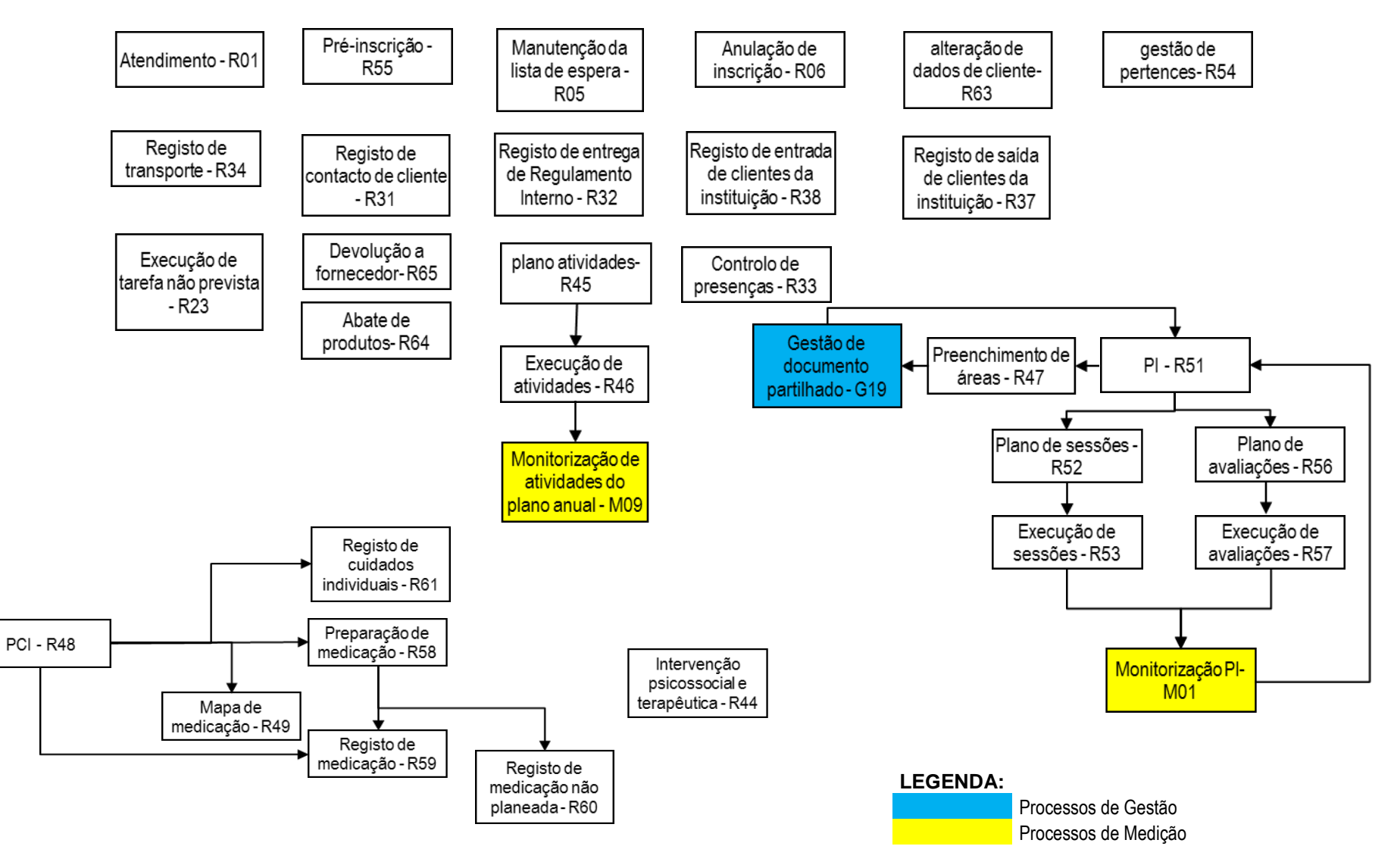

#### **Interação de Processos de Suporte**

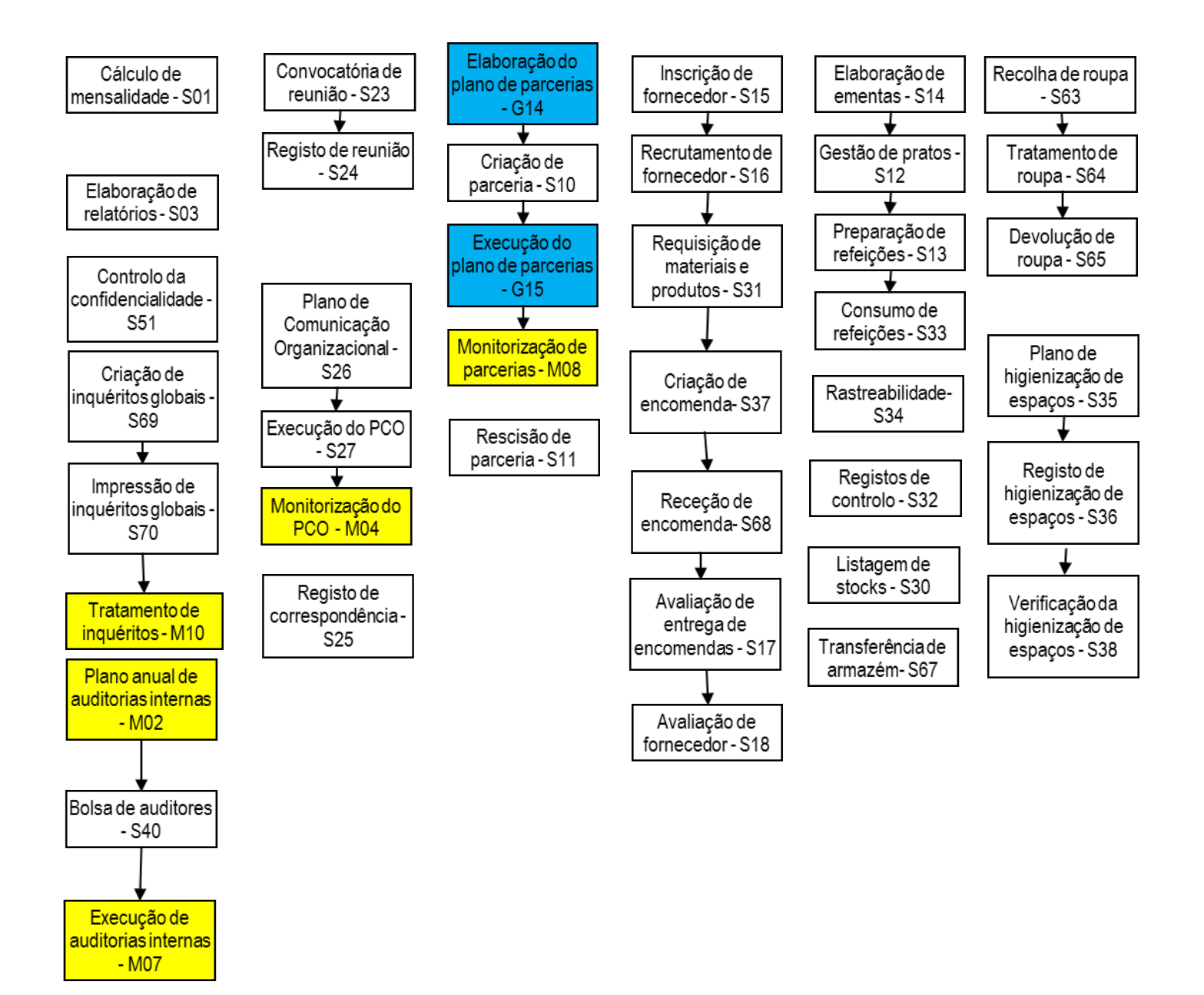

#### **Interação de Processos de Suporte (continuação)**

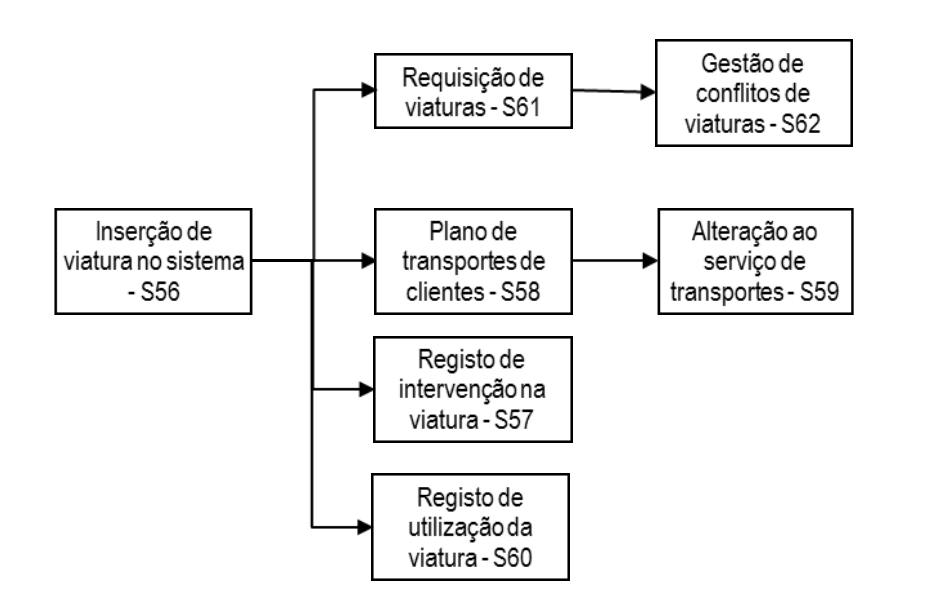

**Gestão de Viaturas Recursos humanos**

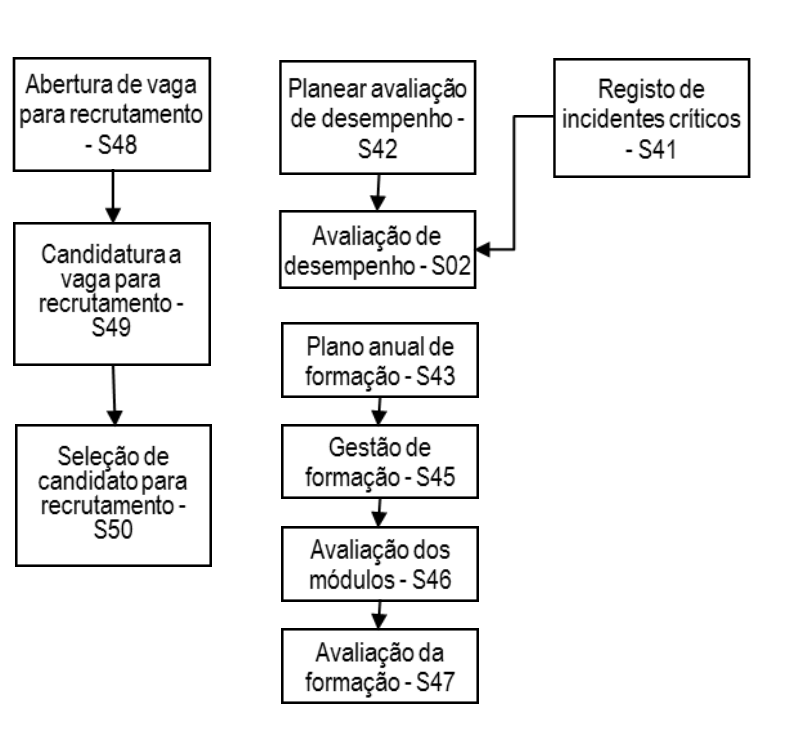

**LEGENDA:**

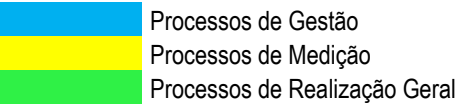

#### **Interação de Processos de Gestão**

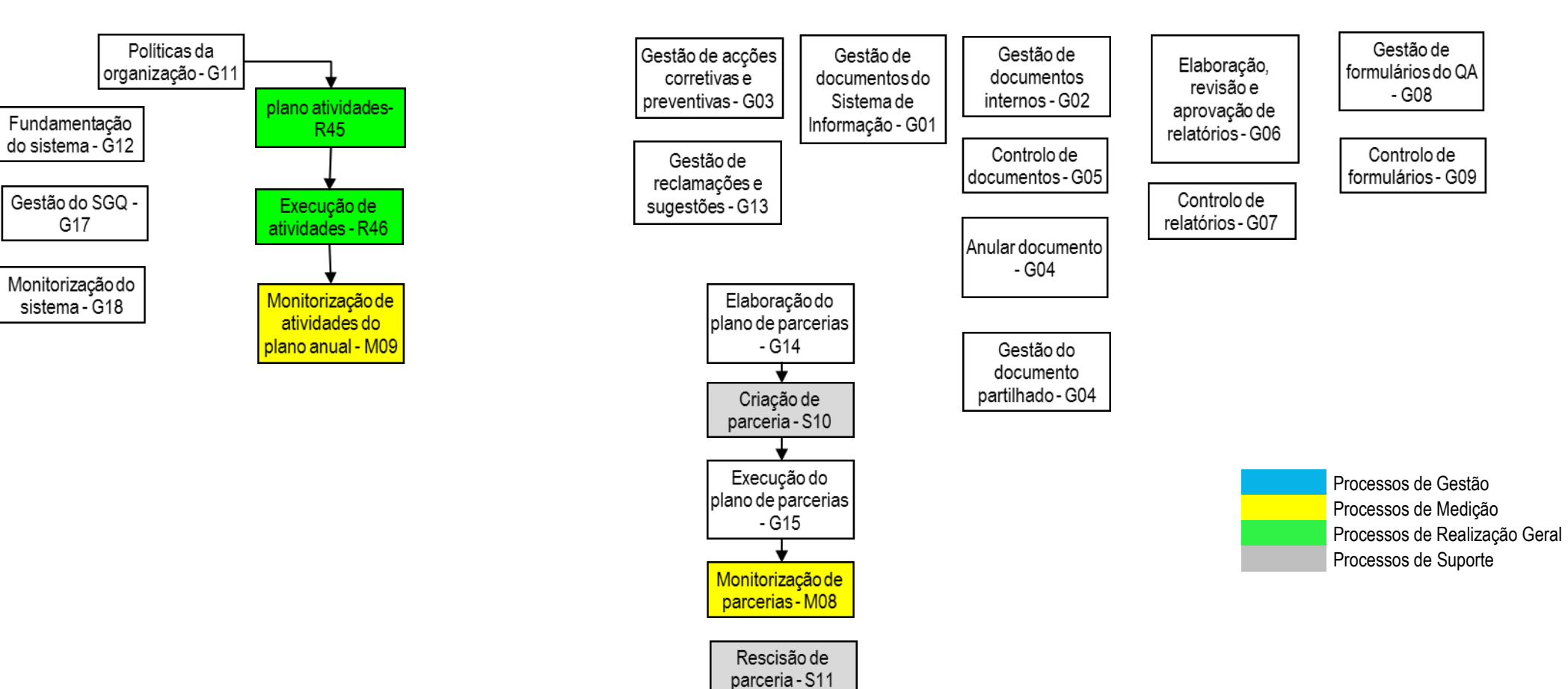

**Interação de Processos de Medição – Geral**

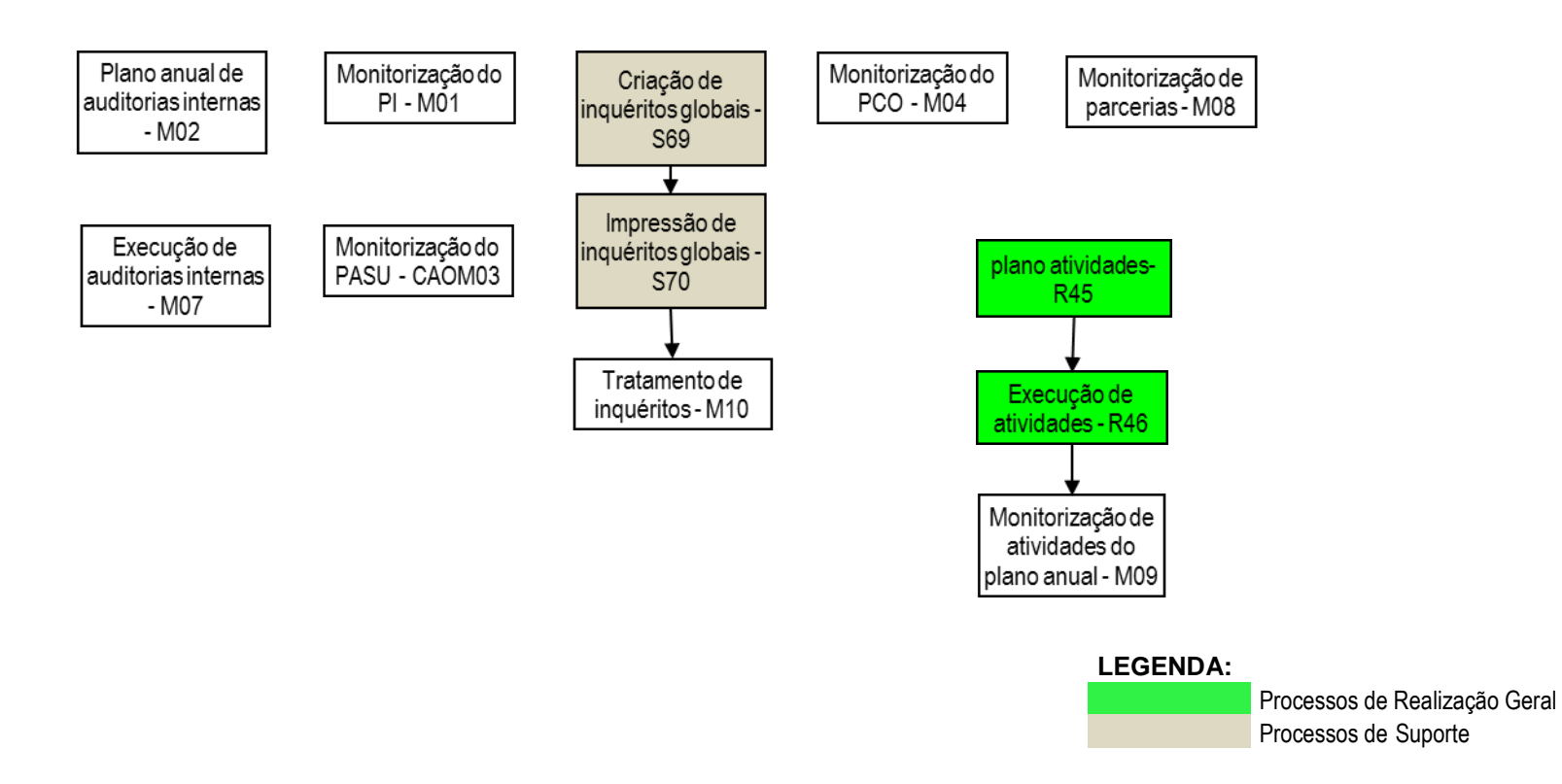

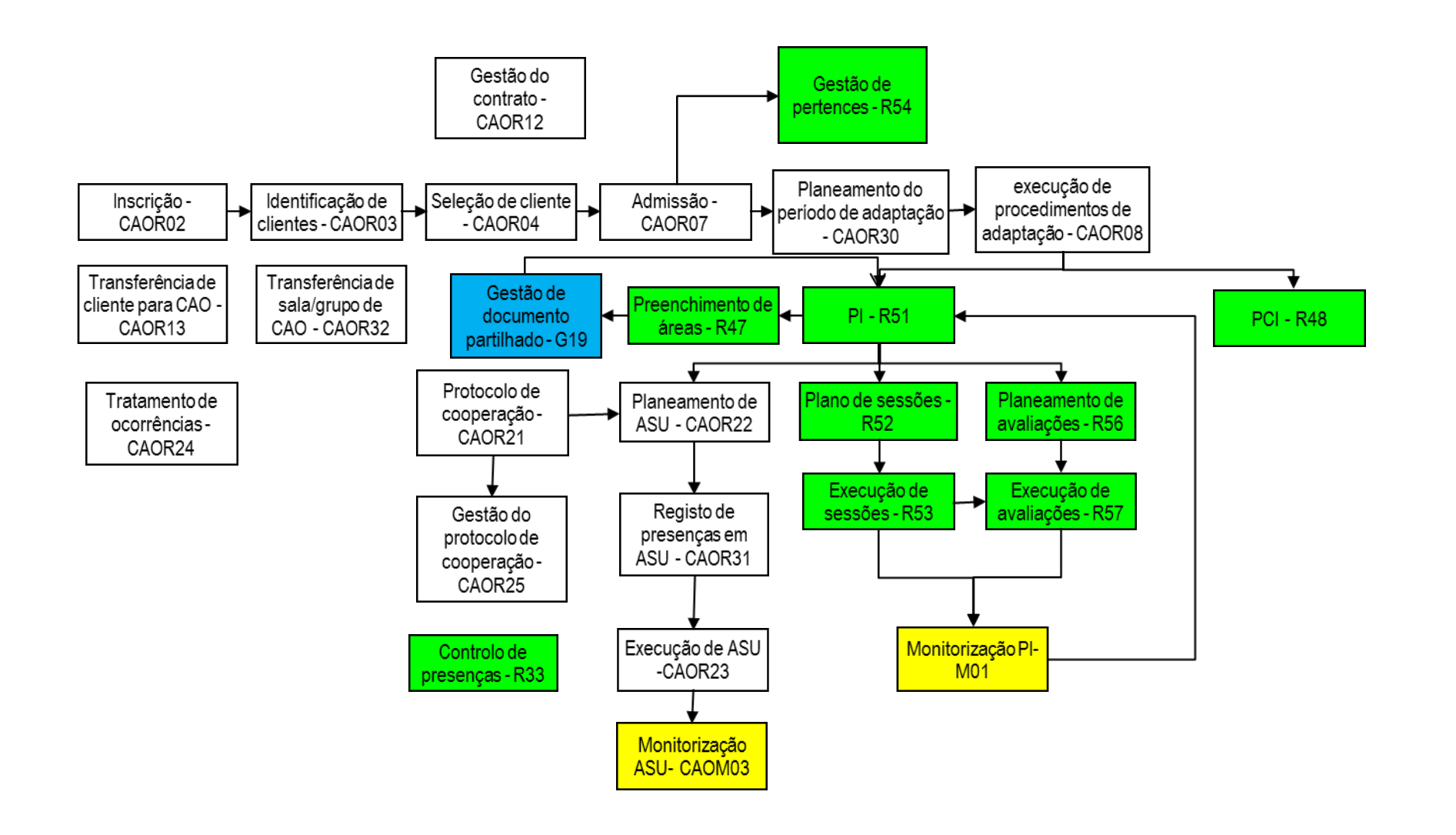

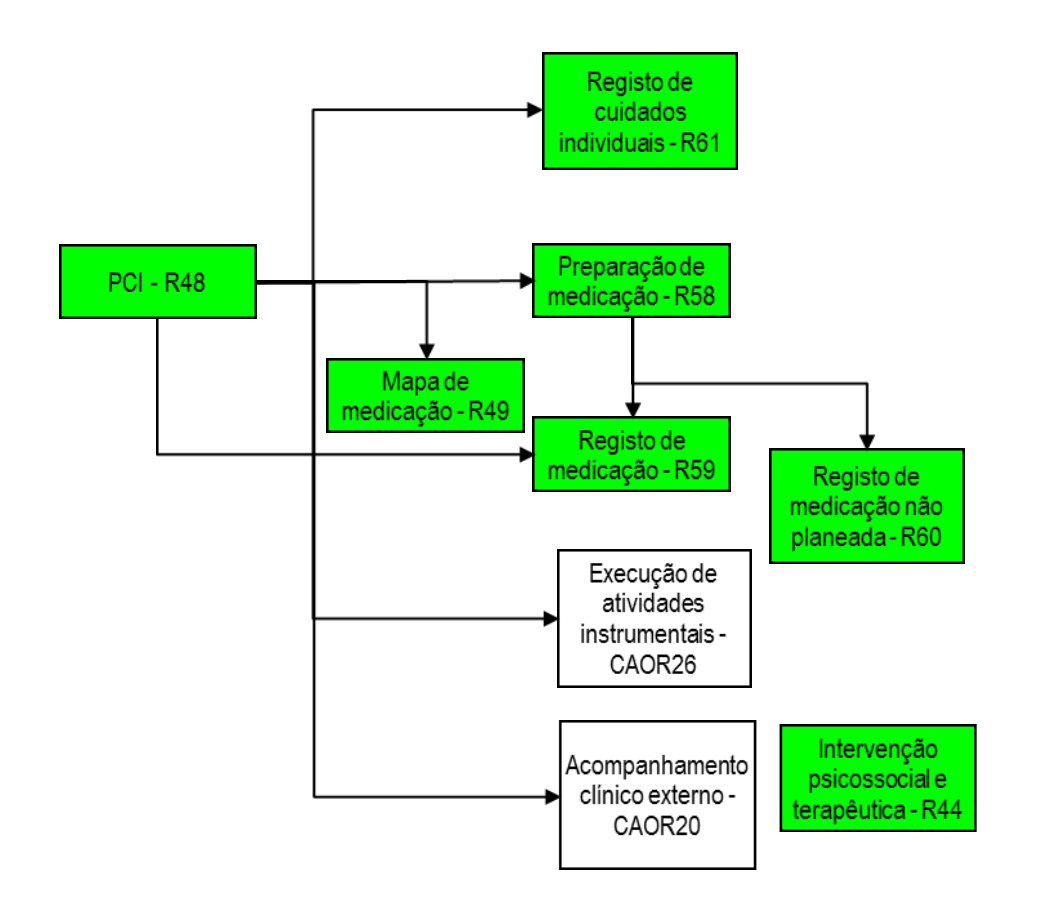

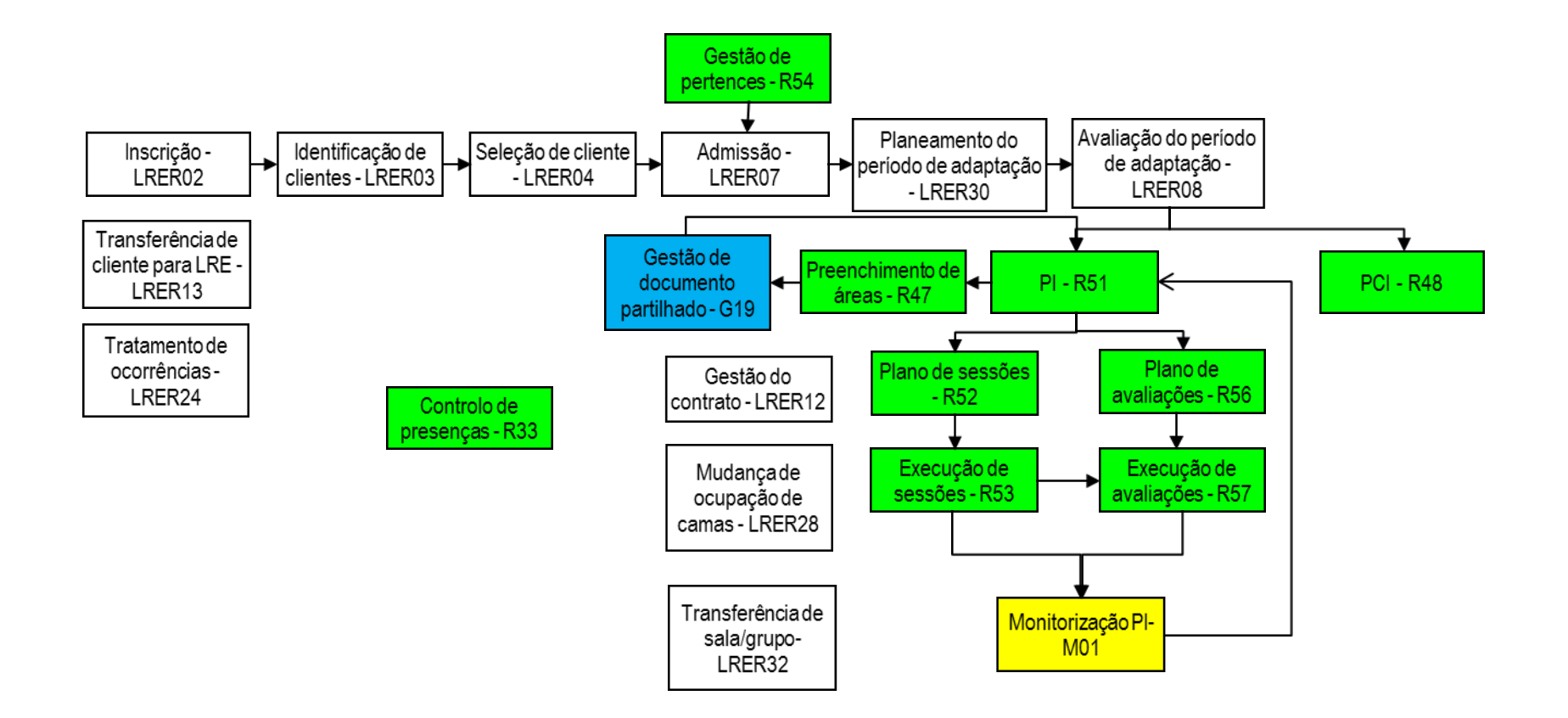

**Interação de Processos de Realização - Lar Residencial (LRE) cont.**

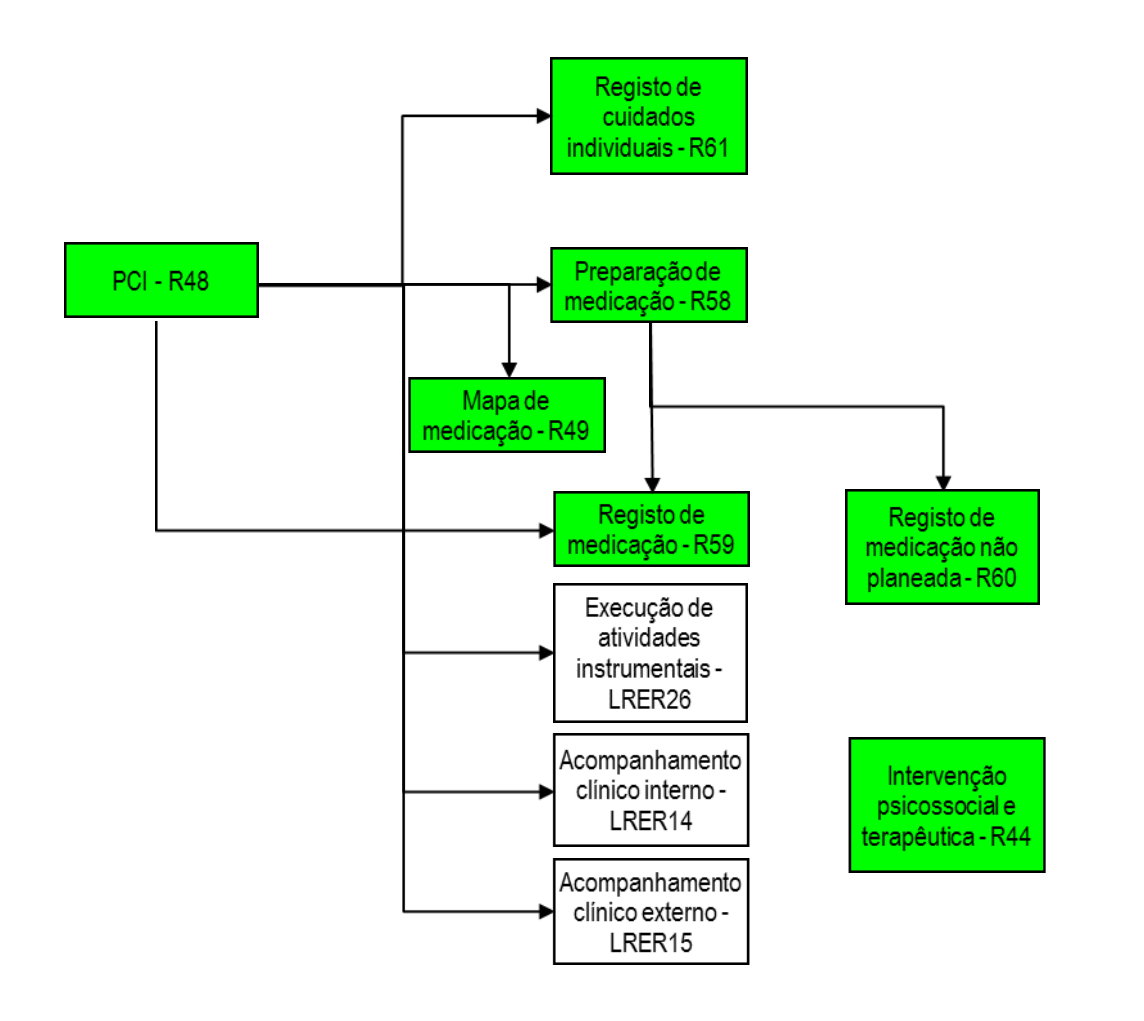

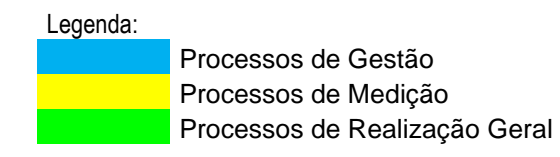

## **Interação de Processos de Realização - Serviço de Apoio domiciliário (SAD)**

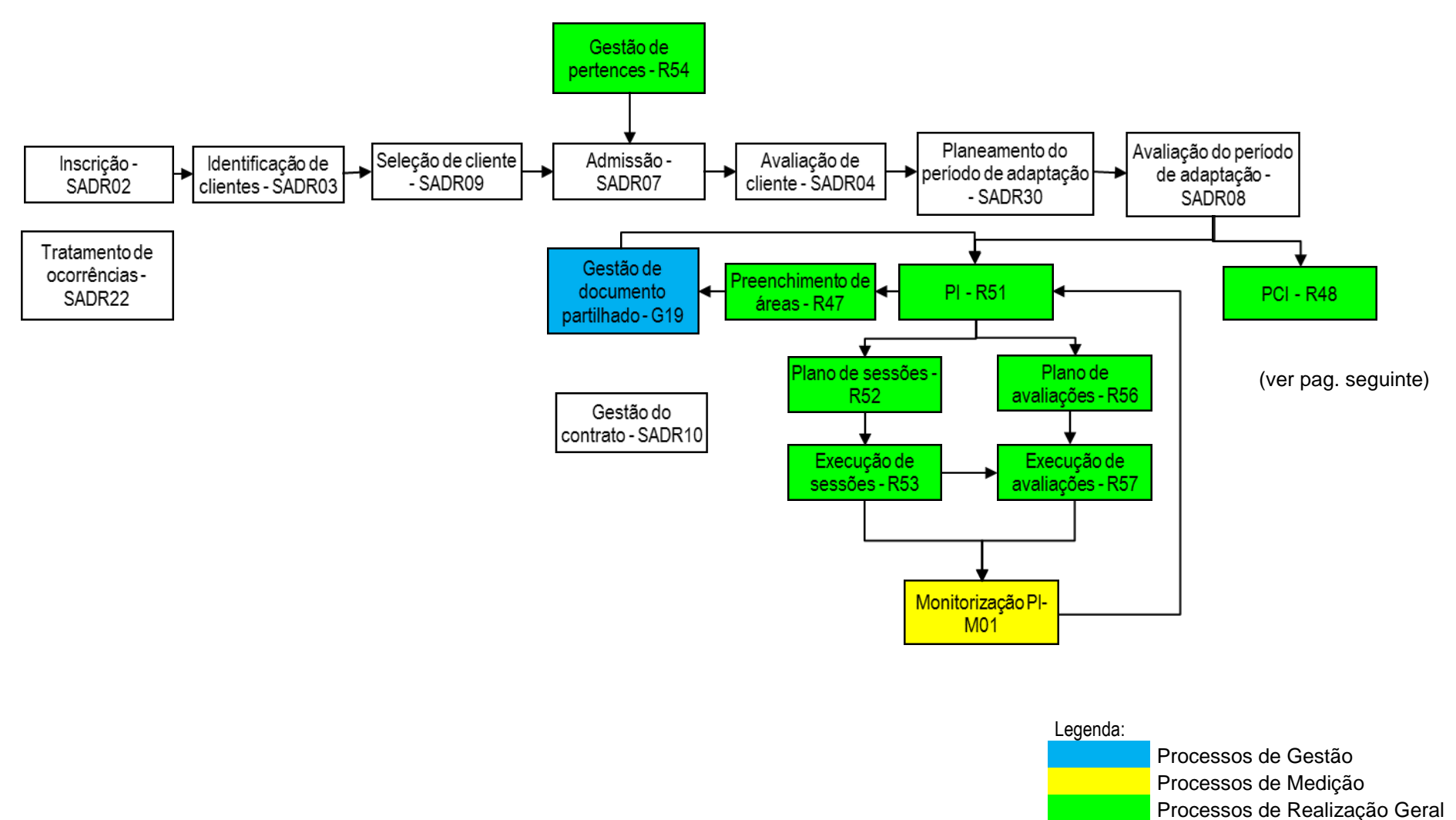

#### **Interação de Processos de Realização - Serviço de Apoio domiciliário (SAD) cont.**

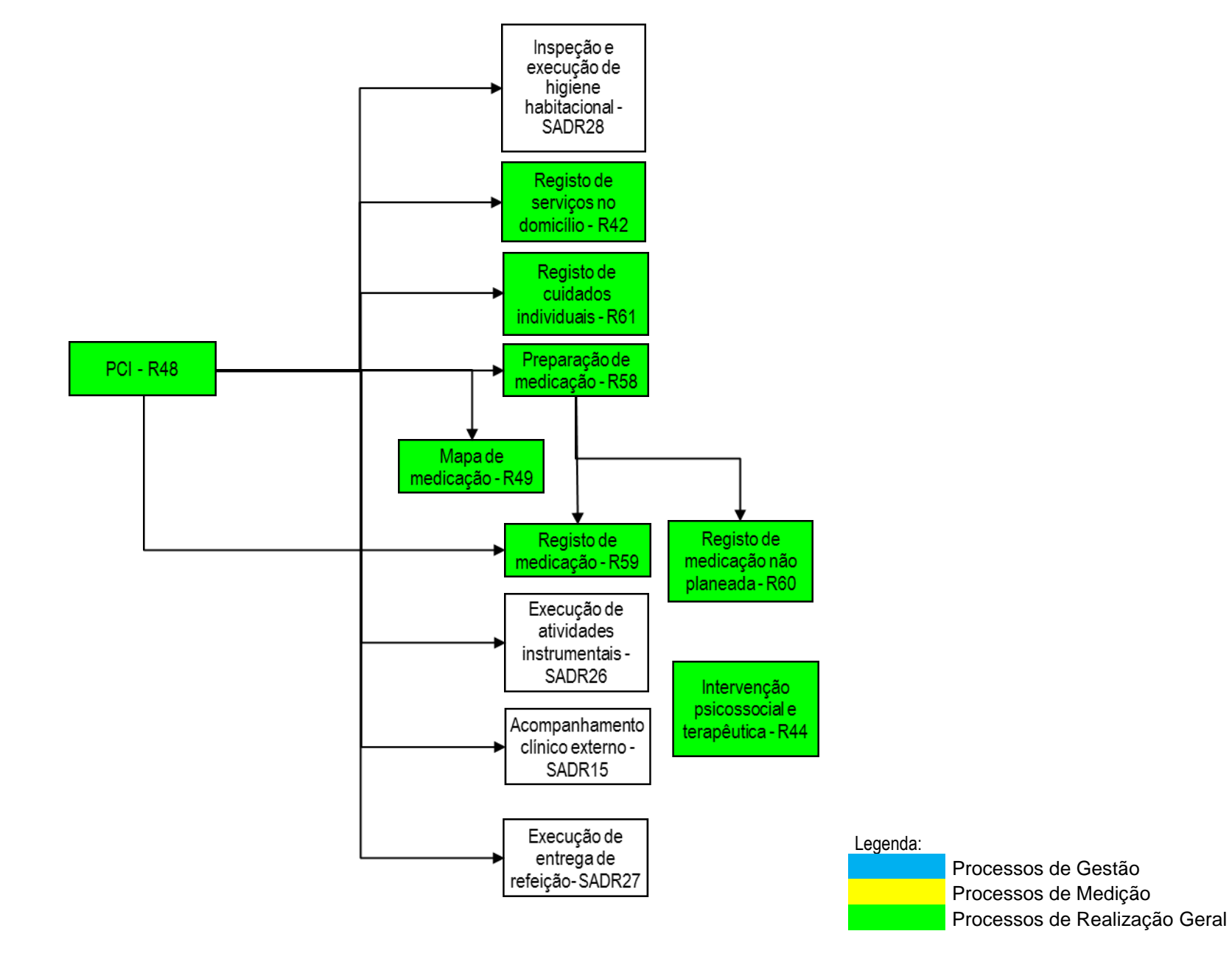

## **Anexo 2 – Lista de processos e documentos**

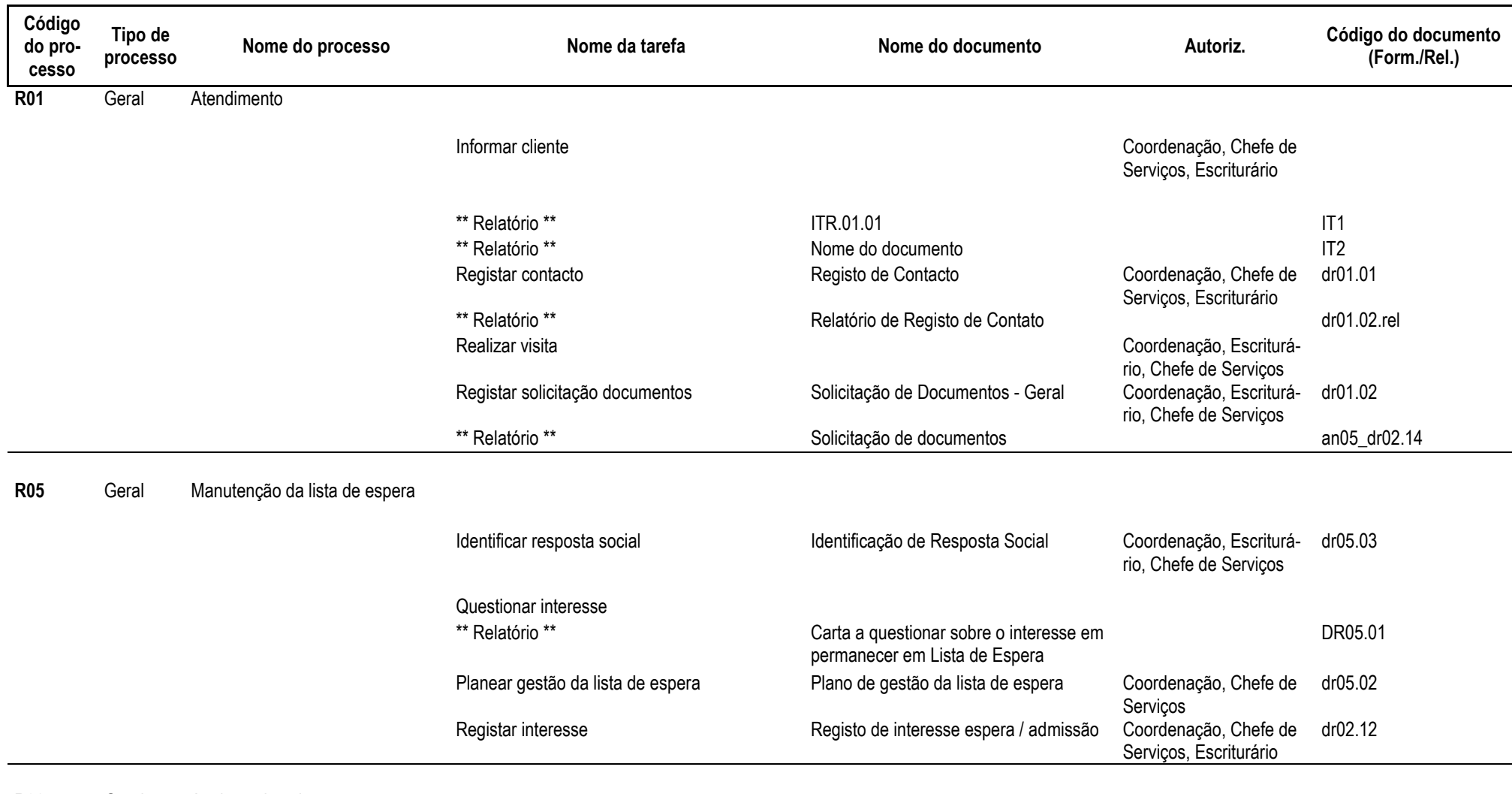

**R06** Geral Anulação inscrição

Identificar cliente **Identificação de cliente** Coordenação, Chefe de Serviços, Escriturário dr06.01

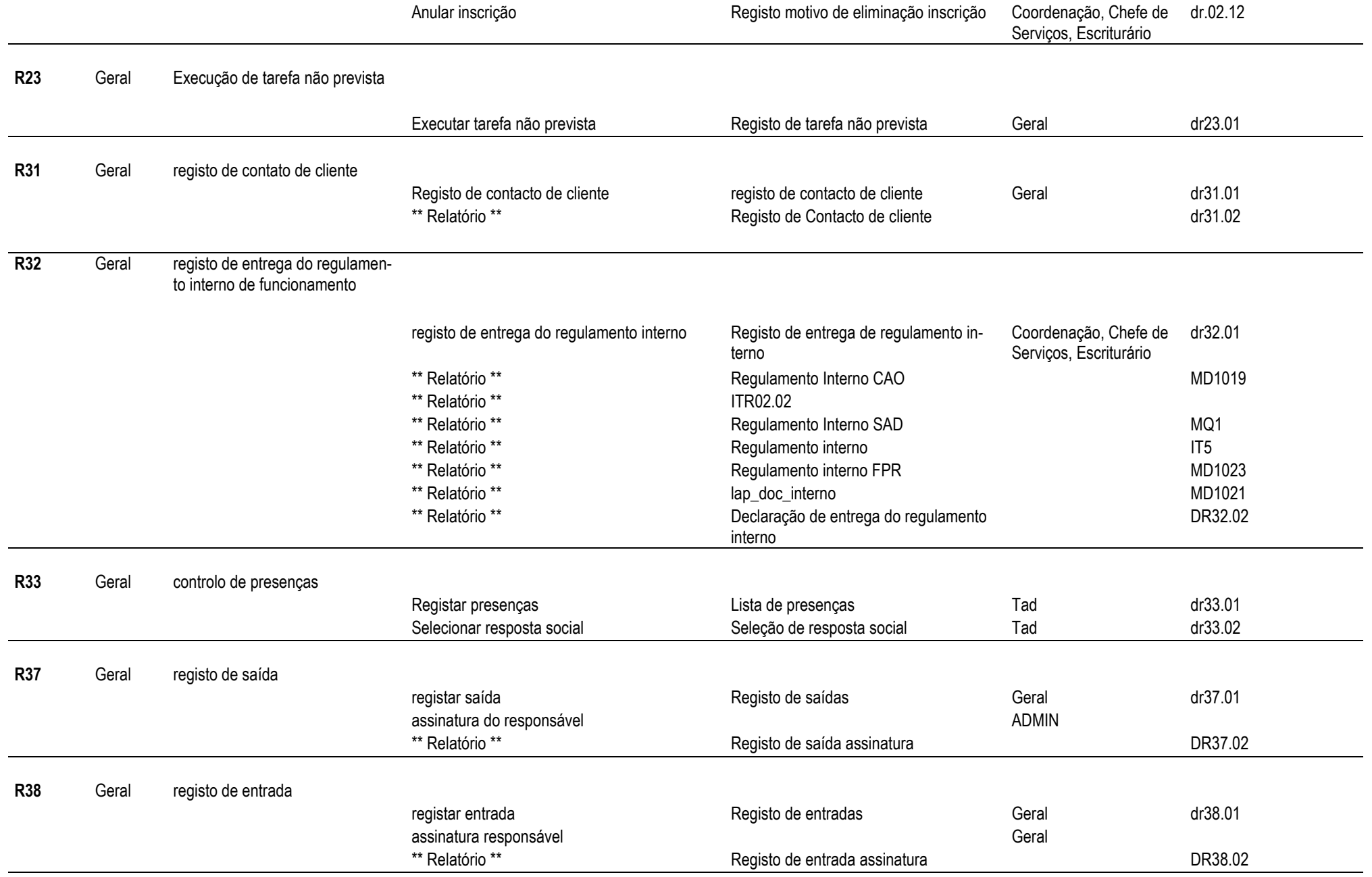

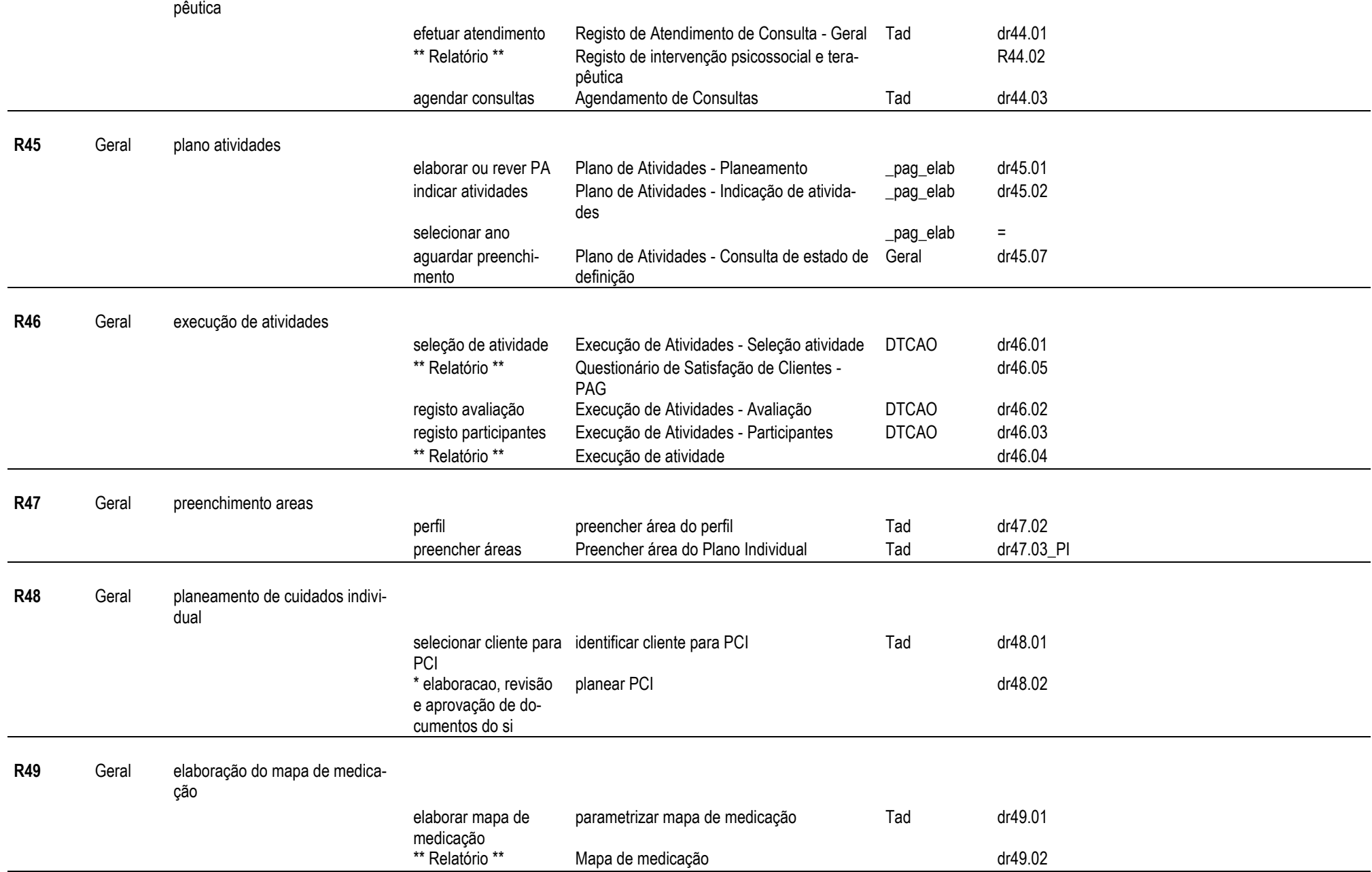

#### **R44** Geral Intervenção psicossocial e tera-

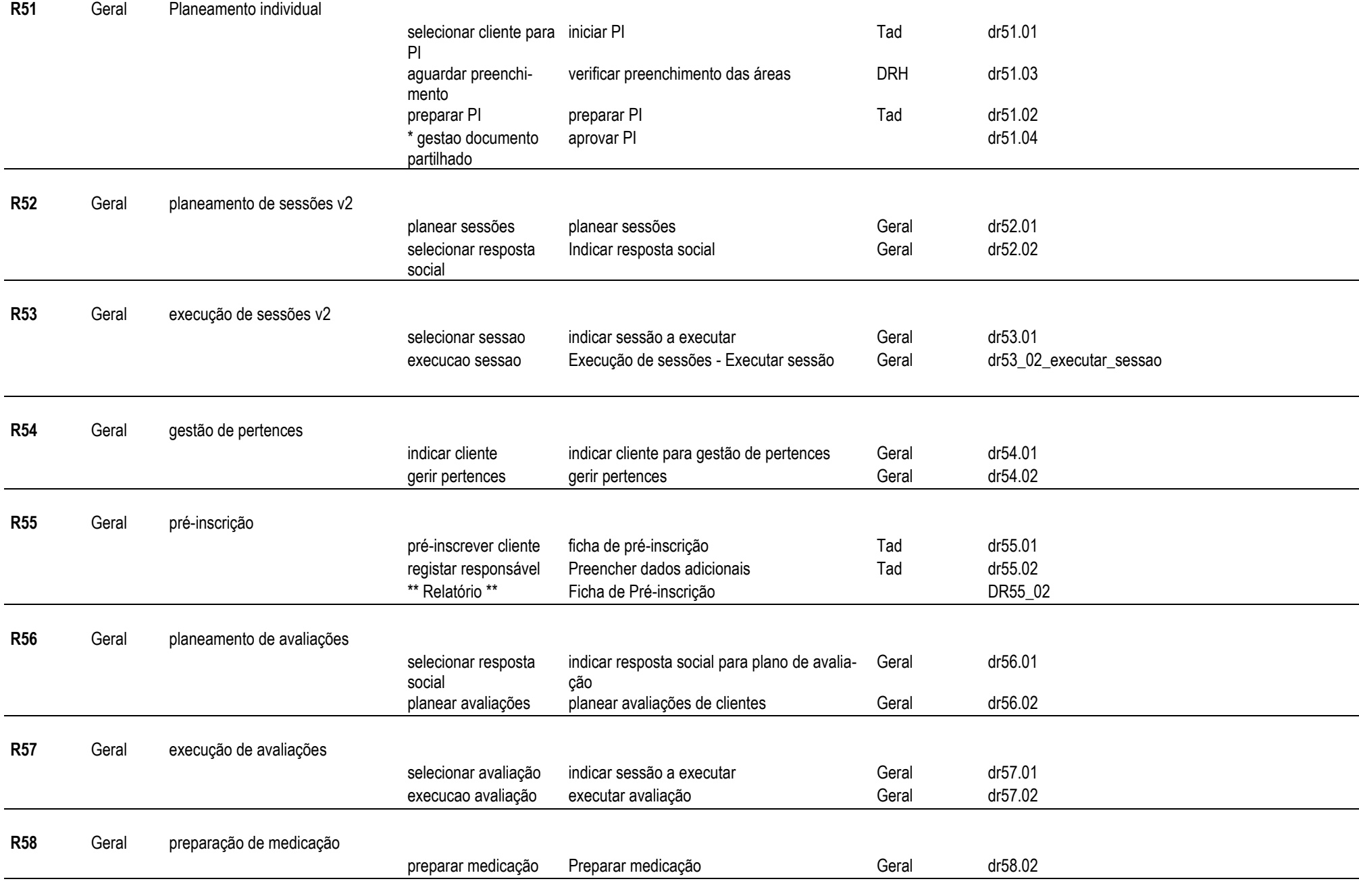

**R59** Geral registo de medicação

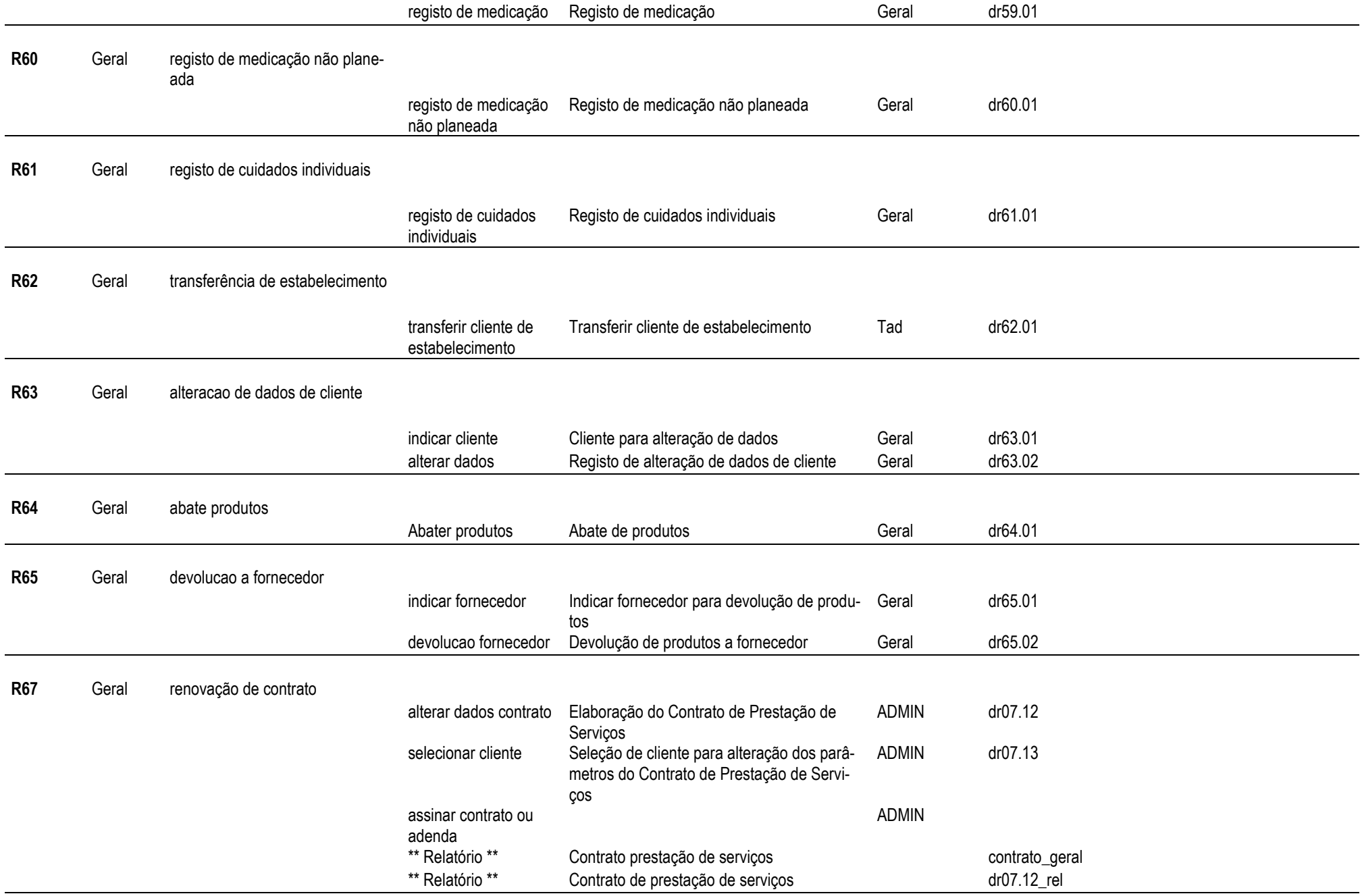

#### definir atividades Plano de Atividades - Definição de atividades pag\_elab dr45.03 definir destinatários Definição de destinatários e recursos e pag\_elab dr45.04 **R69** Geral parametrização das fases dos indicadores do PI parametrizar fases Parametrização de fases Geral Geral dr69.02 indicar resposta social Indicação de resposta social Geral Geral dr16.02 **R70** Geral registo de diligências identificar cliente Identificação de cliente para registo de diligências Geral dr70.01 registar diligências Registo de Diligências/Contactos Efetuados Geral dr70.02 \*\* Relatório \*\* Relatório de Diligências (Snipi) DR.70.02.REL \*\* Relatório \*\* Relatório de Diligências DR.70.01.REL **R71** Geral gestão de significativos indicar cliente Identificação de cliente para gestão de signi- Geral ficativos dr71.01 gerir significativos Gestão de Significativos Geral dr71.02 **R72** Geral elaboração de relatório de apólice(s) elaborar relatório Preencher Relatório/Fax Relativo a Seguro Geral dr72.01 \*\* Relatório \*\* Informação relativa a apólice (Fax - seguro) DR72.01.REL \*\* Relatório \*\* Inclusão/exclusão de segurado na Apólice DR72.02.REL **R73** Geral registo de turno início de turno Início do turno Geral dr73.01 final de turno Fim do turno Geral dr73.02 **R74** Geral gestão de autorizações definir autorização Gestão de autorizações do cliente Geral dr74.01 R75 Geral tratamento de ocorrências registar ocorrência Registo de Ocorrência dr75.01 avaliar ocorrência Avaliação da Ocorrência Geral dr75.02 tratar ocorrência Tratamento de Ocorrência Variável dr75.03

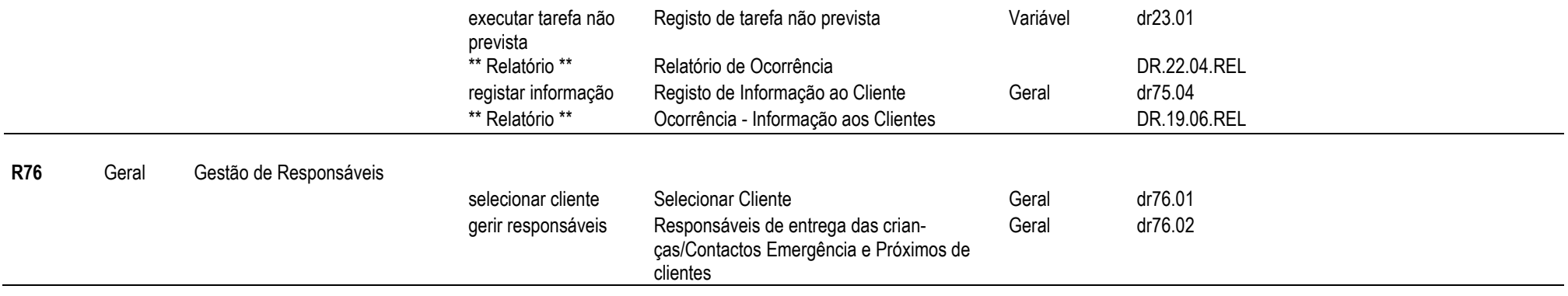

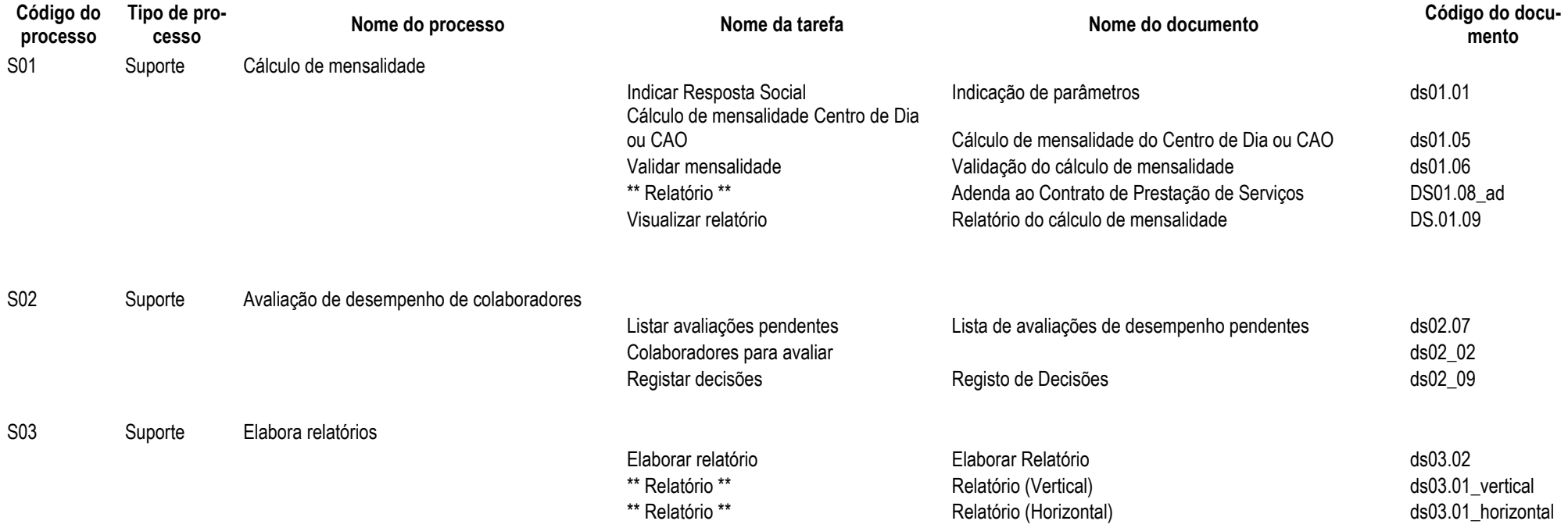

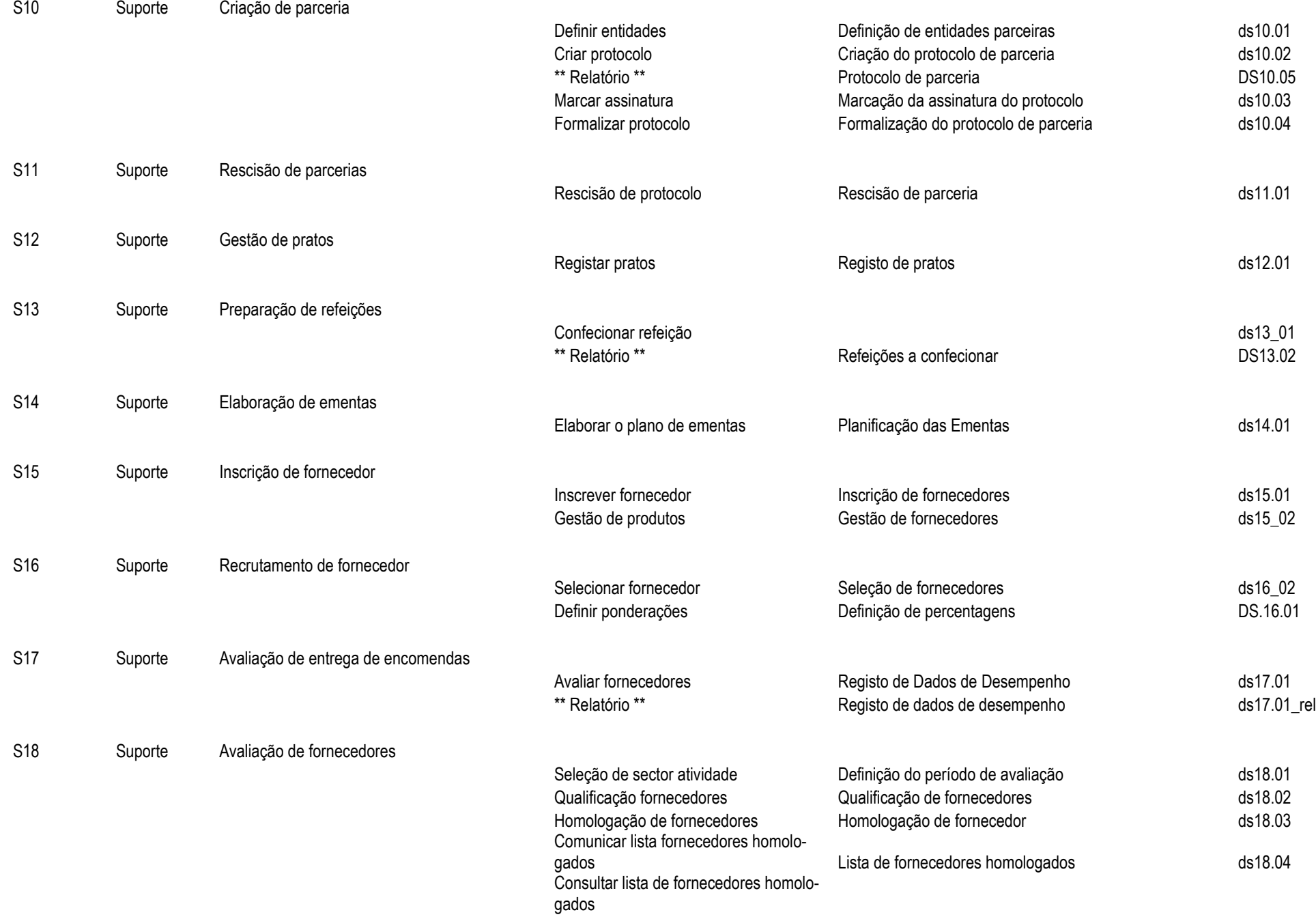

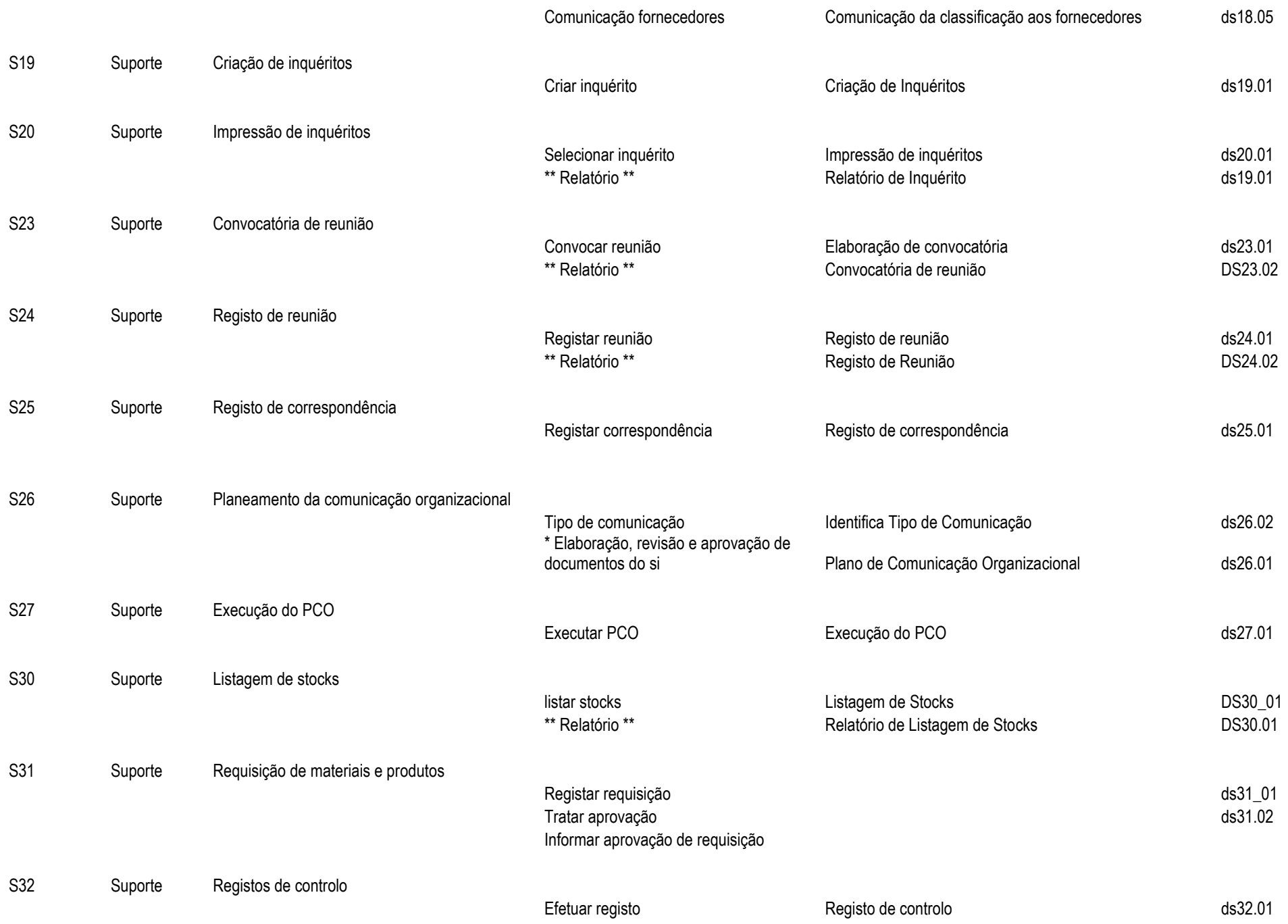

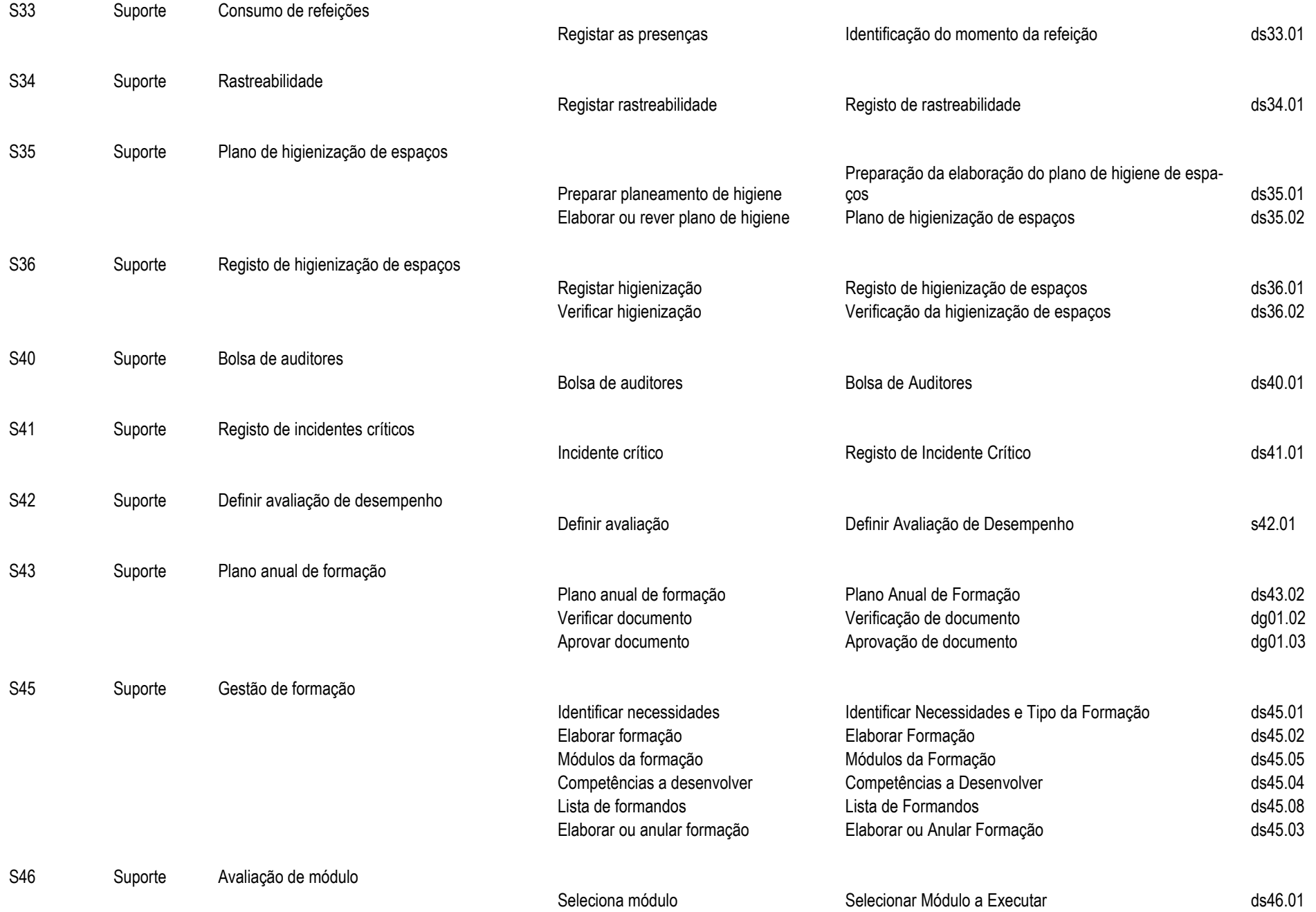

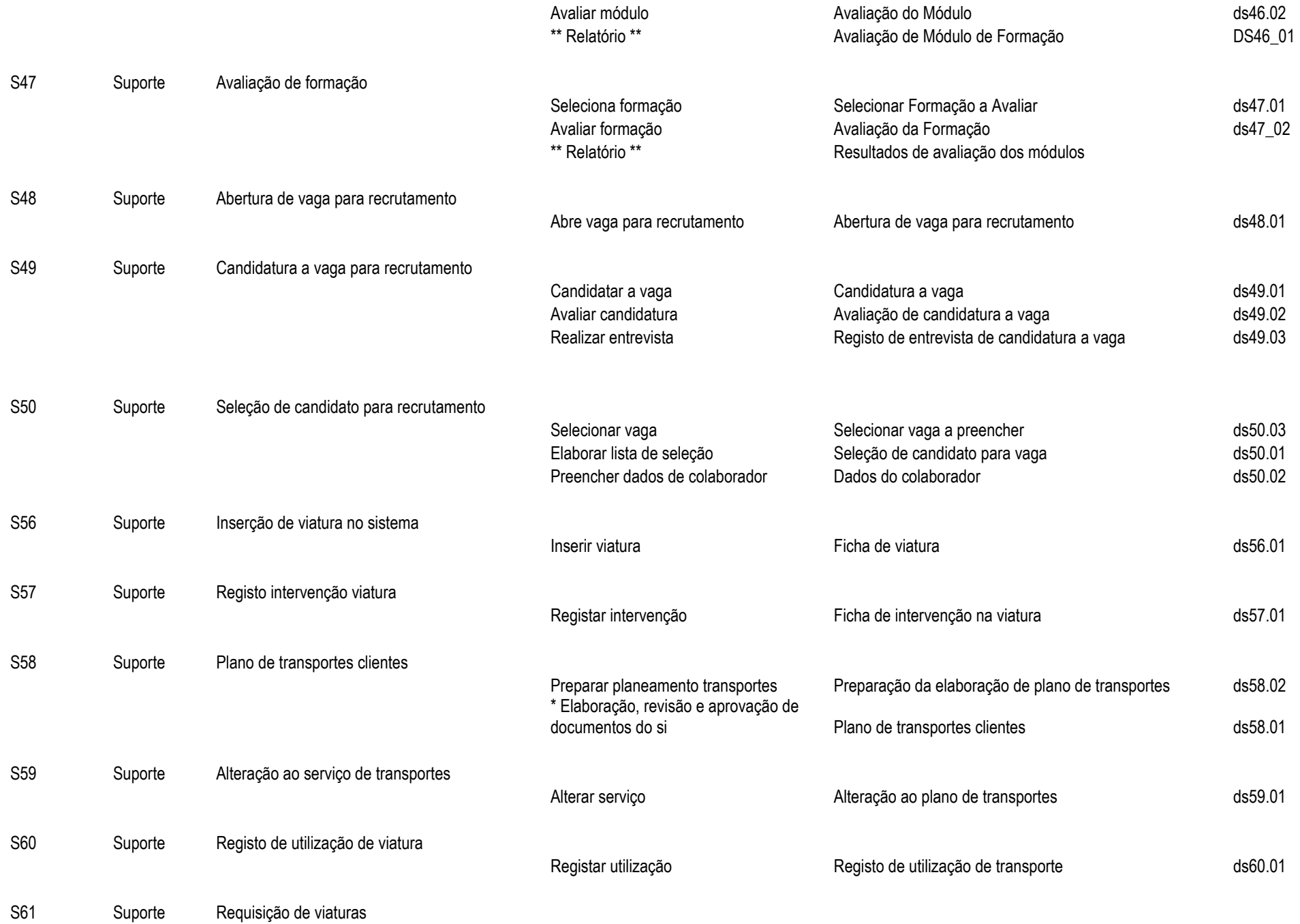

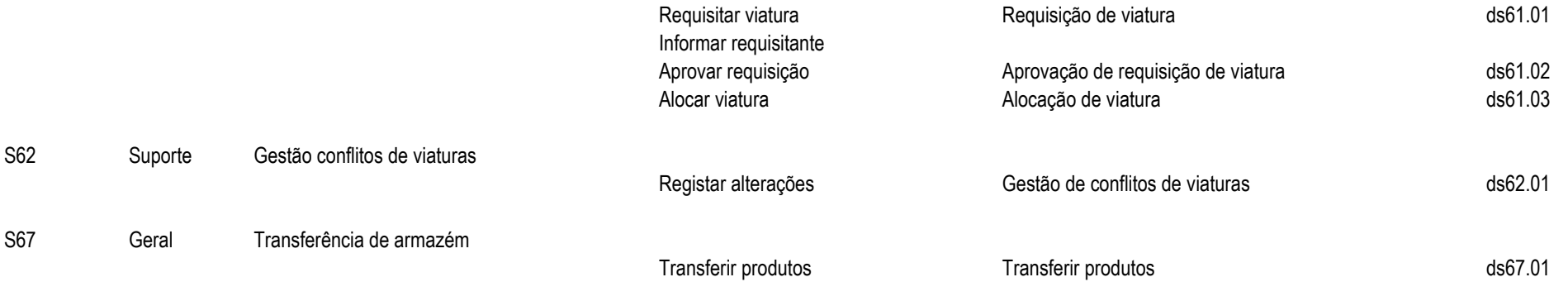

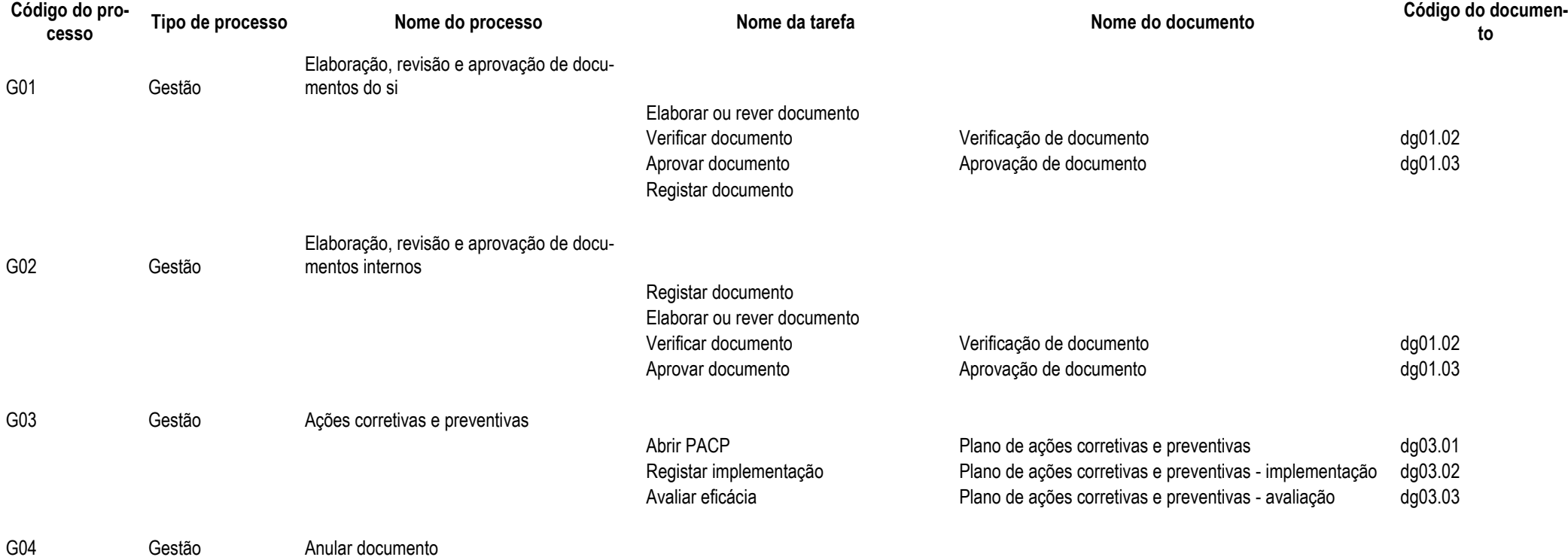

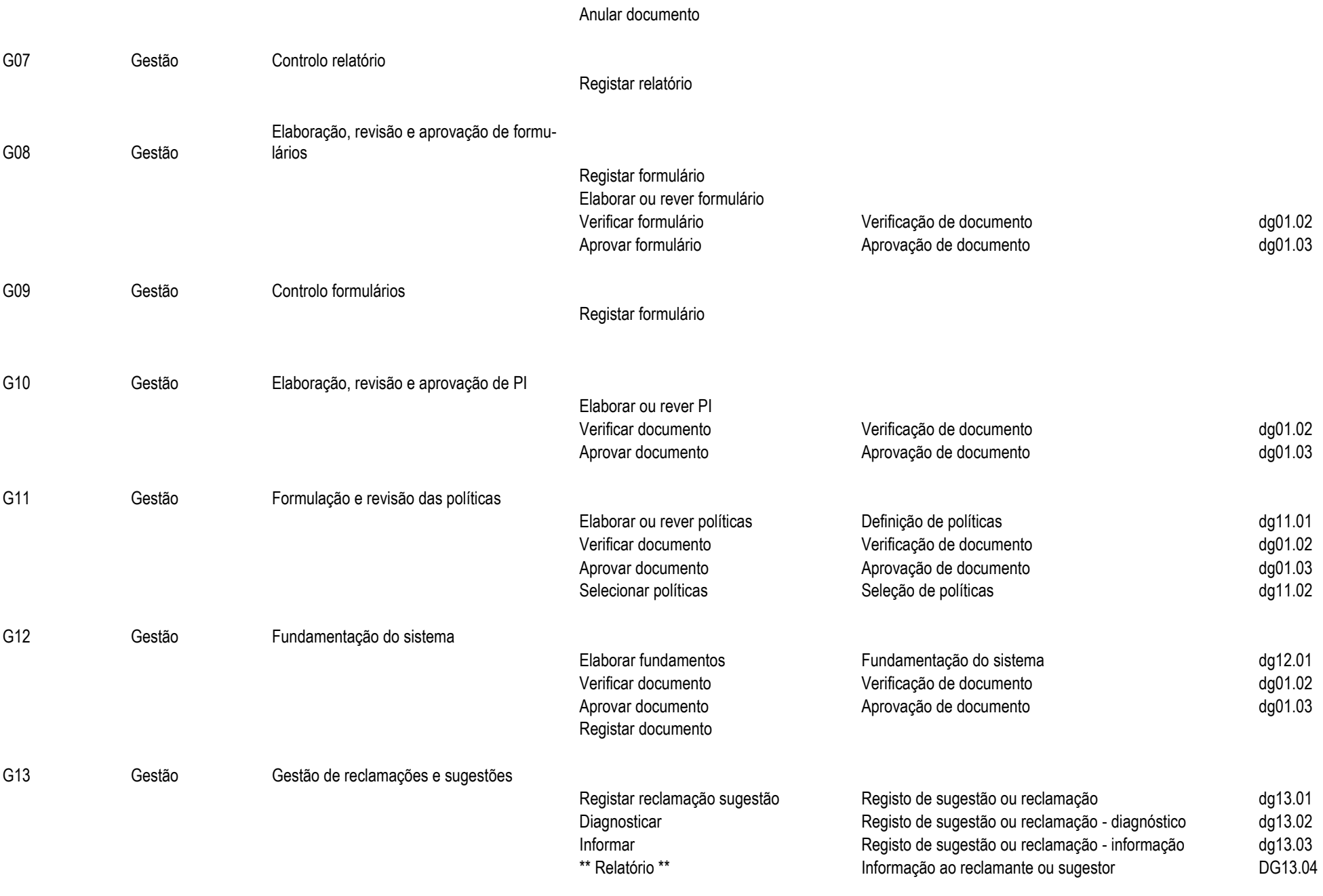

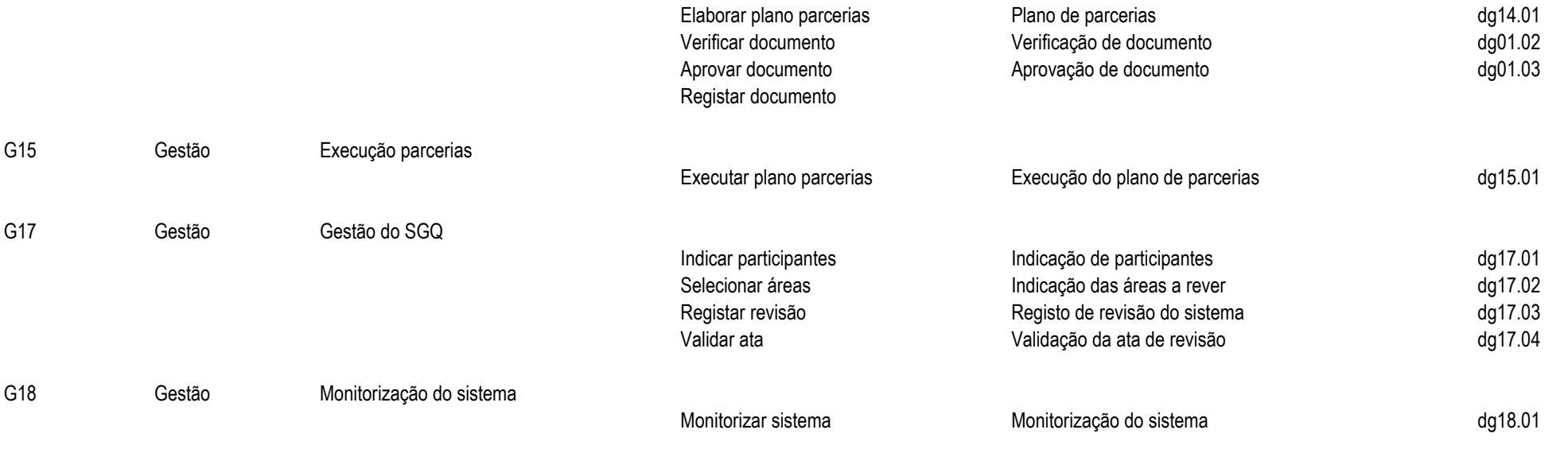

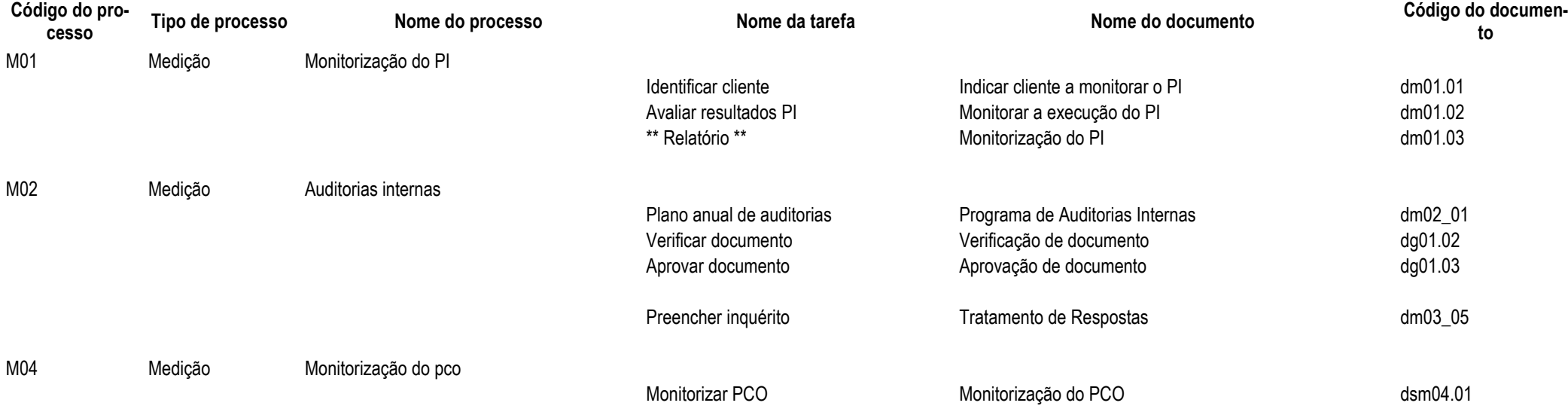

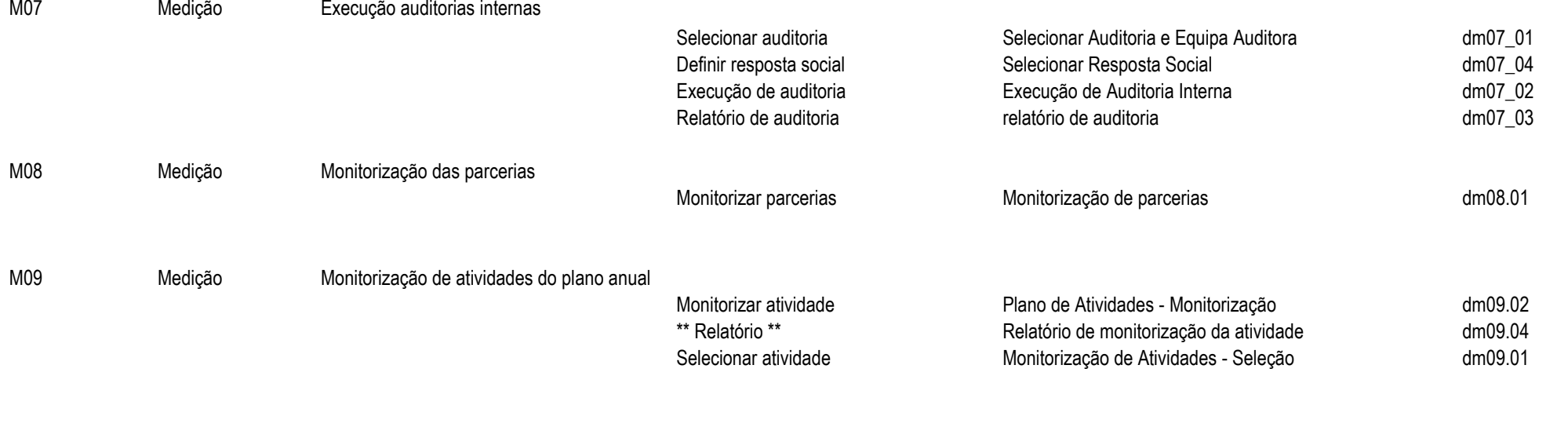

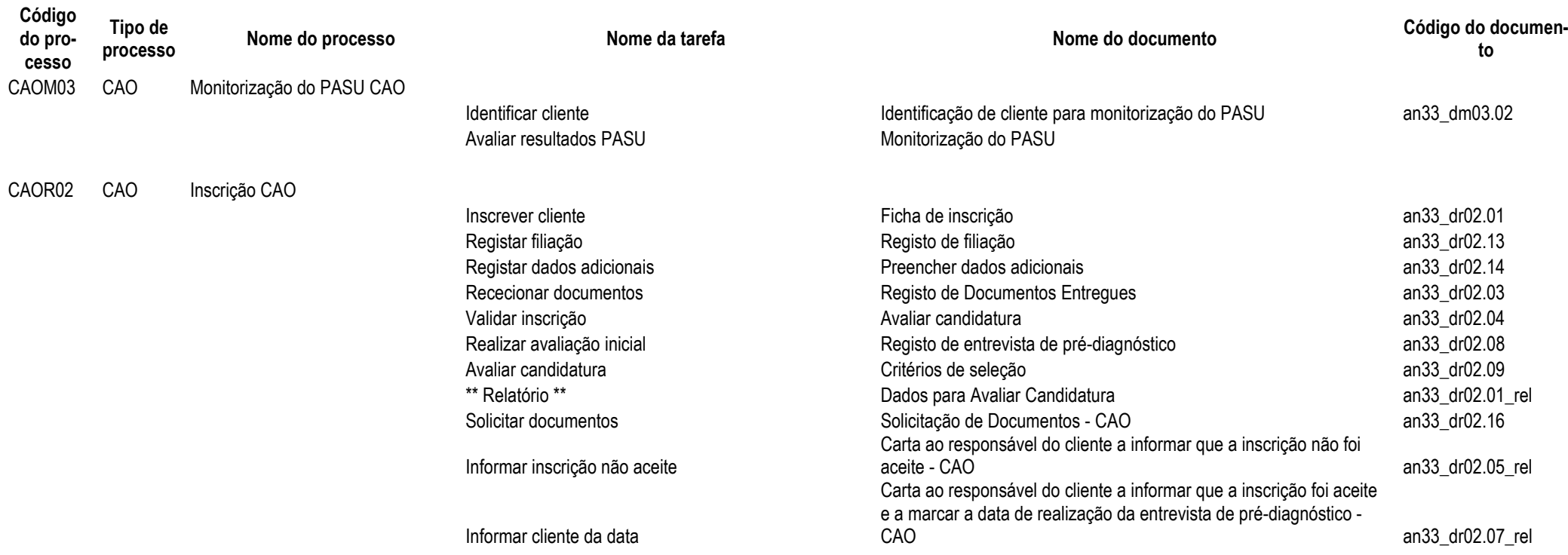

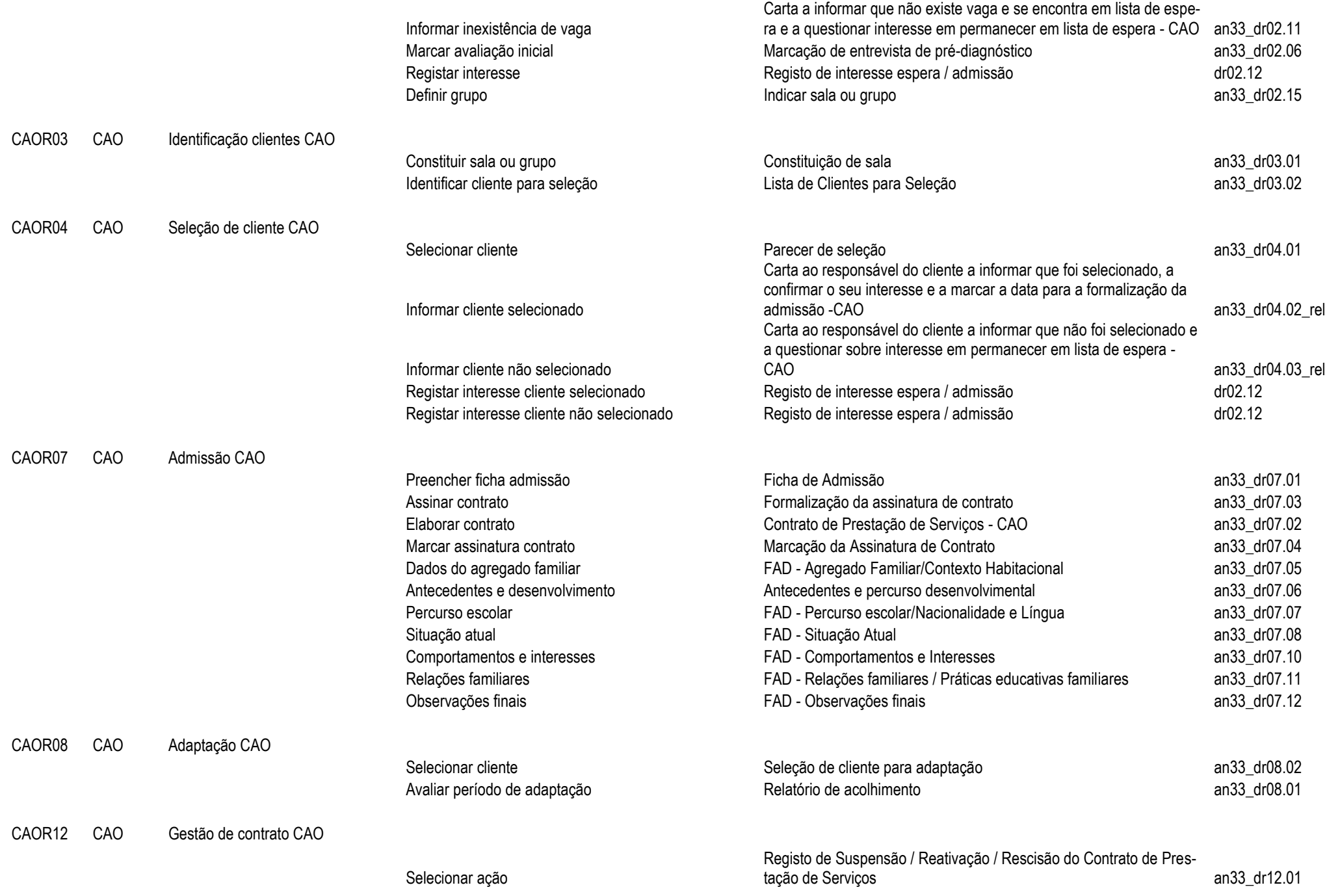

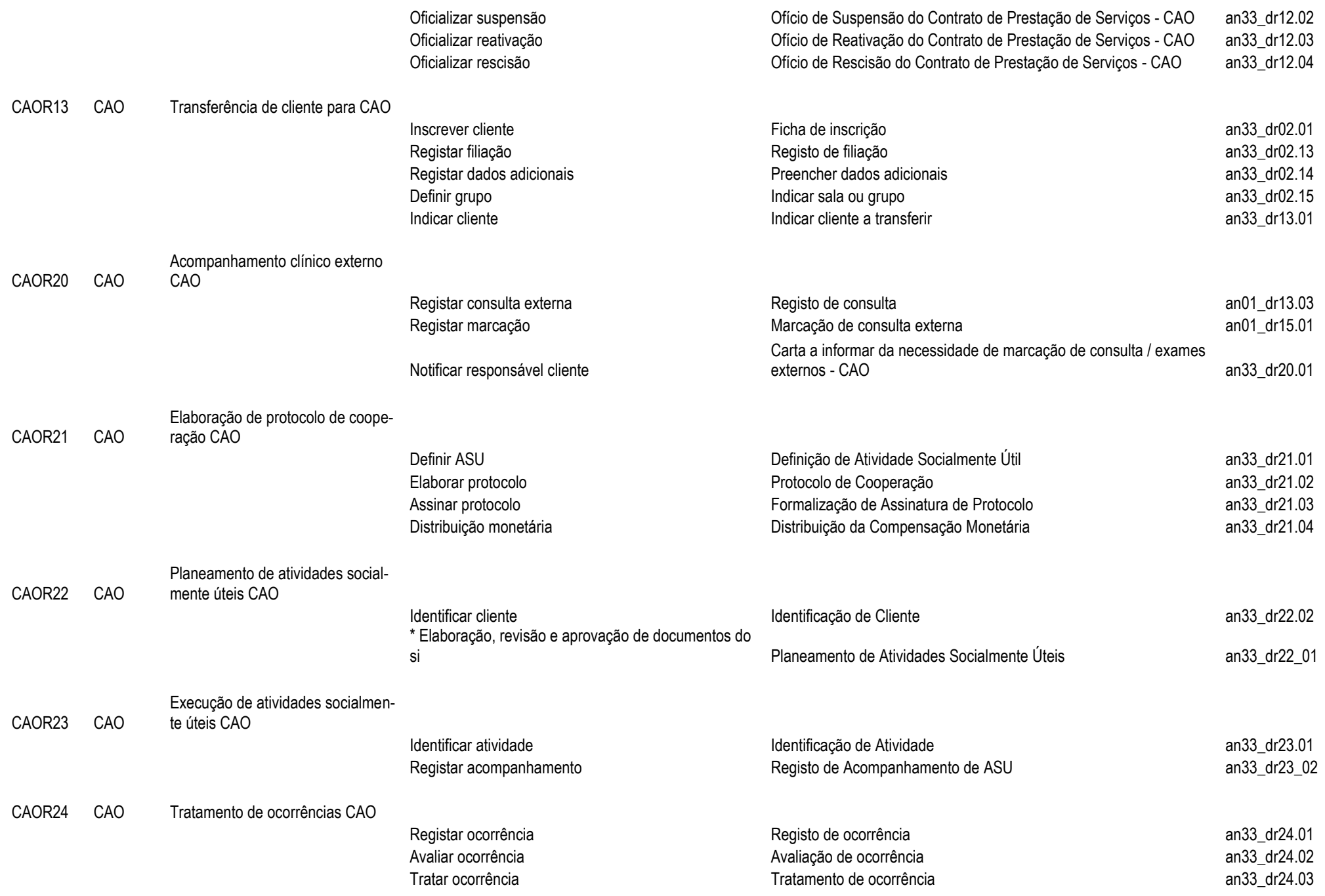

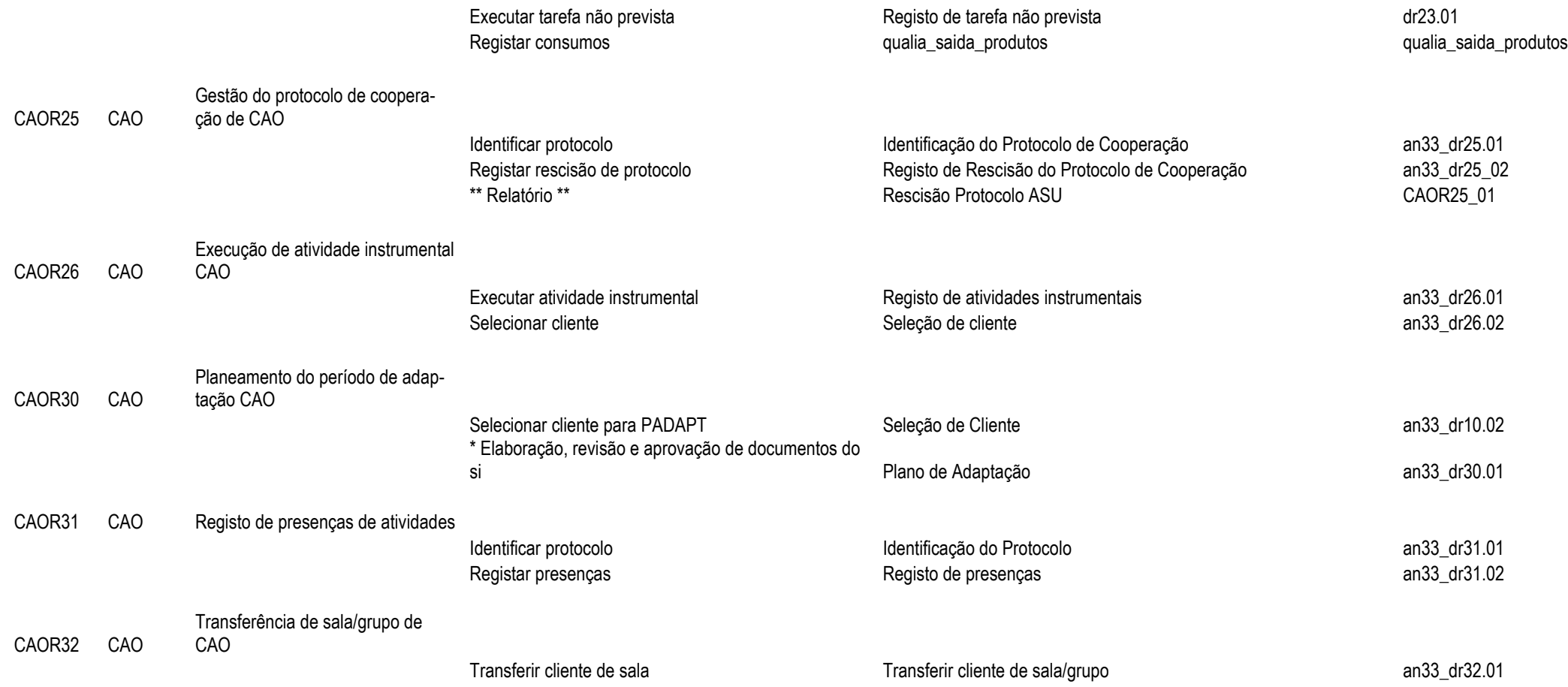

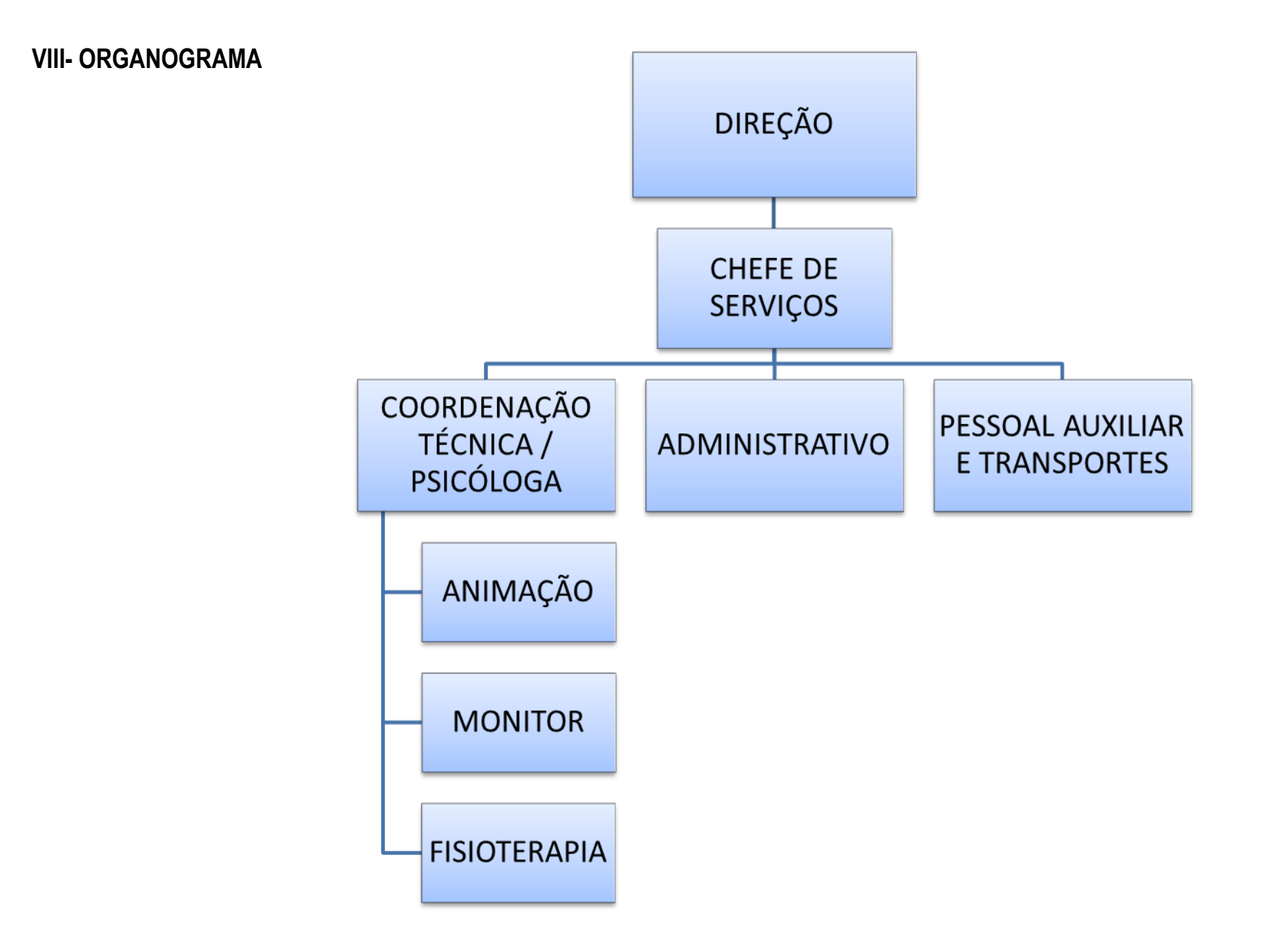